## UNIVERSIDAD NACIONAL AUTÓNOMA DE MÉXICO

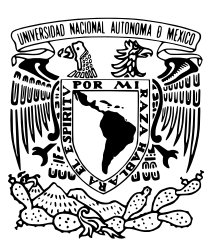

## FACULTAD DE CIENCIAS

Un Modelo Estocástico para la Tasa de Reemplazo en el Sistema Pensionario Mexicano

## T E S I S

## QUE PARA OBTENER EL TÍTULO DE:

Actuaría

PRESENTA:

Ana Elizabeth Ordoñez Gómez

TUTOR

Sergio Iván López Ortega

Ciudad Universitaria, CD. MX., 2023

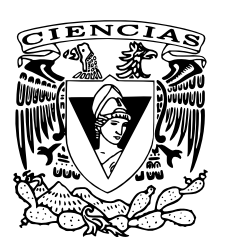

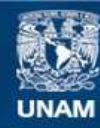

Universidad Nacional Autónoma de México

**UNAM – Dirección General de Bibliotecas Tesis Digitales Restricciones de uso**

#### **DERECHOS RESERVADOS © PROHIBIDA SU REPRODUCCIÓN TOTAL O PARCIAL**

Todo el material contenido en esta tesis esta protegido por la Ley Federal del Derecho de Autor (LFDA) de los Estados Unidos Mexicanos (México).

**Biblioteca Central** 

Dirección General de Bibliotecas de la UNAM

El uso de imágenes, fragmentos de videos, y demás material que sea objeto de protección de los derechos de autor, será exclusivamente para fines educativos e informativos y deberá citar la fuente donde la obtuvo mencionando el autor o autores. Cualquier uso distinto como el lucro, reproducción, edición o modificación, será perseguido y sancionado por el respectivo titular de los Derechos de Autor.

# Índice general

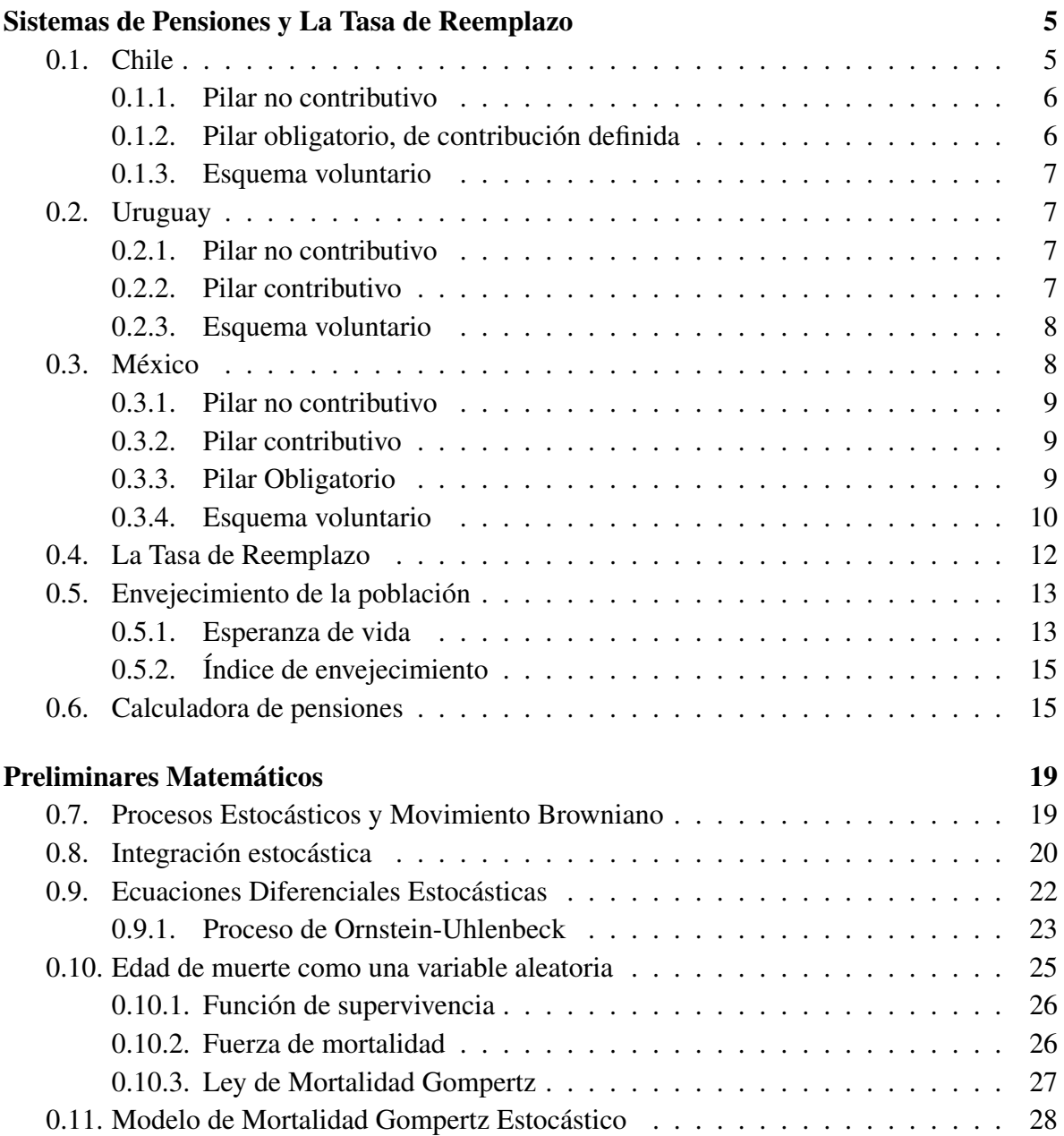

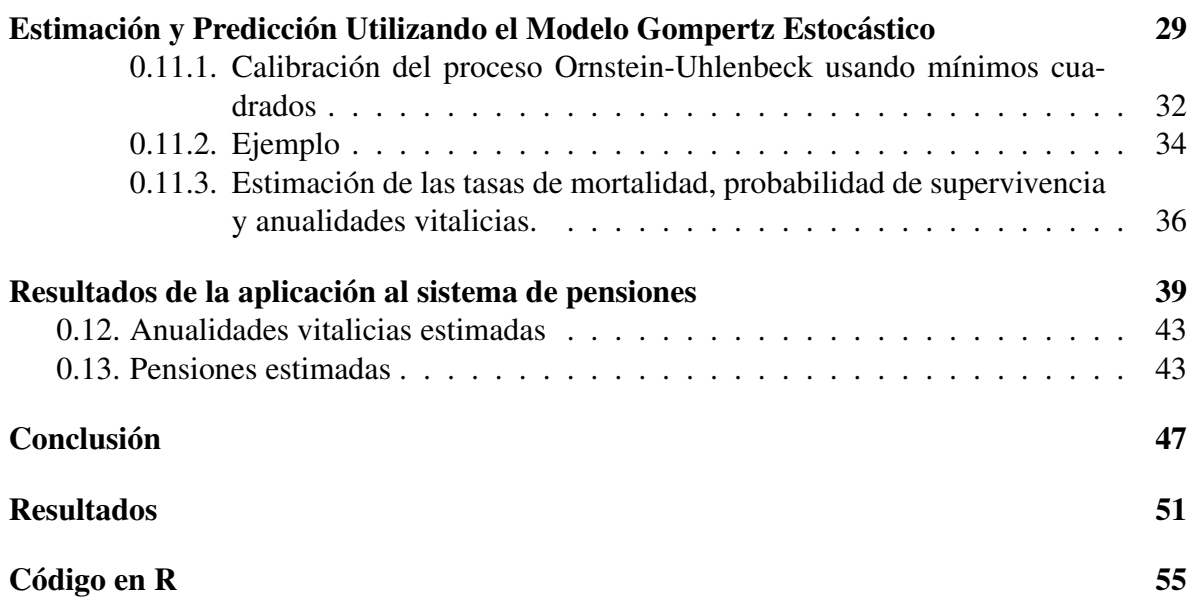

## Introducción

En este trabajo se presentará una estimación de la tasa de reemplazo para los trabajadores mexicanos que estén afiliados al Instituto Mexicano del Seguro Social (IMSS), usando un modelo de mortalidad estocástico y su implementación computacional (simulación estocástica).

La tasa de reemplazo al momento de retiro (TR) es un indicador definido como el siguiente cociente:

Tasa de reemplazo = 
$$
\frac{Pensión}{Salario} * 100
$$

Cabe mencionar que no existe un consenso entre los organismos internacionales sobre qué cifra deba usarse como denominador en la fórmula anterior. Por ejemplo, el Banco Mundial señala al respecto que la tasa de reemplazo hace referencia al valor de la pensión como proporción del salario del trabajador durante un período base, tal como el promedio del último año o de los últimos cinco años anteriores al retiro o bien el salario promedio durante toda la vida del trabajador<sup>[1](#page-6-0)</sup>. A través de este indicador podemos conocer que parte del salario de la persona es la pensión que recibe. En este trabajo se usará como denominador para la TR el último salario que perciba el trabajador antes del retiro.

Para la estimación de la pensión es necesario tomar en cuenta que intervienen distintos factores, económicos, demográficos, financieros y además deben considerarse a largo plazo. Se carece de información para poder dar una estimación el día de hoy, para un pasivo que se deberá solventar en 40 años, por ello la simulación estocástica es una herramienta que puede darnos escenarios para enfrentar este problema.

A partir del cambio en la ley del seguro social en 1997, los trabajadores afiliados al IMSS tendrán derecho a un tipo de pensión híbrida; es decir cuenta con un tipo de plan de Contribución Definida (CD) y otro de Beneficio Definido (BD). La parte de CD está dada por una cuenta individual, manejada por una Administradora de Fondos para el Retiro (AFORE) una institución financiera privada, en la cuál aportan el trabajador el empleador y el gobierno. Para que se otorgue la pensión, el trabajador debe cotizar por un mínimo de mil doscientas

<span id="page-6-0"></span><sup>1</sup>CONSAR, ¿Qué factores determinan mi pensión? Una visión sobre las tasas de reemplazo, http://www.consar.gob.mx/BLOG/tasasreemplazo-01.aspx

cincuenta semanas y cumplir con el requisito de edad, tener 65 años. Por otro lado la parte de BD será la pensión mínima garantizada; si un trabajador cotiza el tiempo necesario y cumple con el requisito de edad tendrá derecho a esta pensión.

La pensión mínima garantizada de acuerdo a la Ley del Seguro Social, en el artículo 170, establece que,*"Pensión garantizada es aquella que el Estado asegura a quienes reúnan los requisitos, [...] su monto mensual será el equivalente a un salario mínimo general para el Distrito Federal, en el momento en que entre en vigor esta Ley, cantidad que se actualizará anualmente, en el mes de febrero, conforme al Indice Nacional de Precios al Consumidor, para garantizar el poder adquisitivo de dicha pensión."*

La CONSAR ofrece en su página de internet una calculadora que estima la pensión que un trabajador obtendrá al retiro<sup>[2](#page-7-0)</sup>, dados ciertos datos actuales del trabajador, como su salario base de cotización, el rendimiento de la AFORE, el saldo actual de su cuenta individual, su densidad de cotización<sup>[3](#page-7-1)</sup>, edad actual, de retiro y años cotizados.

Tomando como base la metodología que la CONSAR emplea para la estimación de pensiones, junto con la propuesta de calculadora que se estudia en [\[3\]](#page-52-0), se presenta una calculadora que en conjunto con las anualidades estimadas por medio del modelo de mortalidad estocástica, nos dará una estimación de pensión y de la tasa de reemplazo para un trabajador. Se hará el análisis para mujeres y hombres.

El trabajo quedará organizado de la siguiente manera, en el primer capítulo se hablará de algunos sistemas de pensiones en América Latina, de la tasa de reemplazo, algunos aspectos demográficos sobre el envejecimiento de la población y el modelo para la calculadora que estime las pensiones.

El el segundo capítulo se presentan los preliminares matemáticos, es decir un esbozo de la teoría que usaremos en las estimaciones.

En el tercer capítulo se presentará el desarrollo paso a paso de cómo se llevó a cabo la calibración del modelo de mortalidad estocástica.

Se incluyen las conclusiones y los anexos que especifican algunos cálculos y los códigos usados en R para la estimación, por último se incluyen las referencias utilizadas para elaborar este trabajo.

<span id="page-7-1"></span><span id="page-7-0"></span><sup>2</sup>http://www.consar.gob.mx/calculadora/inicio.aspx

<sup>3</sup>La densidad de cotización es un porcentaje que representa los periodos efectivos de cotización, de los periodos potenciales en los que el trabajador pudo haber cotizado.

## <span id="page-8-0"></span>Sistemas de Pensiones y La Tasa de Reemplazo

El Banco Mundial ha sugerido, para el análisis de un sistema de pensiones un modelo multipilar. Este modelo fue propuesto con el fin de alcanzar la mayor cobertura posible en el ámbito de los beneficios que se otorguen a las personas en su retiro o en la vejez, tomando medidas por niveles. Este modelo multipilar incluye los siguientes aspectos $4$ :

- *Pilar cero o no contributivo*: Proveé un nivel mínimo de protección, por ejemplo una pensión universal, que para ser otorgada sólo contemple aspectos de residencia y edad.
- *Primer pilar o pilar contributivo*: Está vinculado en grados variables con el ingreso e intenta sustituir una parte del salario.
- *Segundo pilar o pilar obligatorio*: Es esencialmente una cuenta de ahorro individual.
- *Tercer pilar o esquema voluntario*: Pueden ser de diferentes formas, individual, patrocinado por el empleador, de beneficio definido, de contribución definida, y son flexibles y de naturaleza discrecional.
- *Fuentes intrafamiliares de apoyo*: Incluye apoyos financieros como no financiero, para las personas mayores, incluyendo atención sanitaria y vivienda.

Tomando lo anterior como marco de referencia, a continuación se presenta la descripción de algunos sistemas de pensiones latinoamericanos, en concreto, el caso de Chile y Uruguay. Esto servirá para dar un panorama de lo que sucede en estos países y cómo se aborda este problema. Siguiendo la información que se recabó en [\[1\]](#page-52-1) y en [\[4\]](#page-52-2).

## <span id="page-8-1"></span>0.1. Chile

El sistema de pensiones en Chile es un sistema de tres pilares, conformados por: Sistema de Pensiones Solidario (SPS), Sistema Obligatorio de Capitalización individual y Contribu-

<span id="page-8-2"></span><sup>&</sup>lt;sup>4</sup>Holzmann, R. y Hinz, R. (2005). Old Age Income Support in the 21st Century, World Bank.

ciones Definidas o Sistema de AFP (Administradoras de Fondos de Pensiones), y el Pilar de Ahorro Previsional Voluntario.

### <span id="page-9-0"></span>0.1.1. Pilar no contributivo

Este pilar es financiado a través del erario, y cuenta con dos programas: *Pensión Básica Solidaria* (PBS) y *Aportes Previsionales Solidarios*(APS).

El primero (PBS) consiste en apoyos para las personas que no tienen derecho a ningún tipo de pensión al cumplir 65 años, es decir no formaron parte del sistema de capitalización individual.

El segundo programa (APS) esta dirigido a las personas que estuvieron en el sistema previsional (de capitalización individual) pero su pensión no alcanza cierto nivel establecido por las normas chilenas.

Cabe mencionar que los programas anteriores son para personas que se encuentren en un rango social bajo; en concreto es para beneficiar al 60% de las familias más pobres de Chile, que además cumplan con los requisitos de residencia y edad (65 años).

Por otra parte hay un bono por hijo nacido vivo o adoptado, para las mujeres de 65 años sin importar su nivel socio económico, que es abonado a su cuenta individual. Además existe un subsidio, durante los primeros veinticuatro meses de cotización para los trabajadores jóvenes (de entre 18 y 35 años, de bajos recursos, que los beneficia tanto a ellos como a sus empleadores).

### <span id="page-9-1"></span>0.1.2. Pilar obligatorio, de contribución definida

En 1981 en Chile se cambio el sistema de reparto como medio para financiar las pensiones de los trabajadores, por un sistema de cuentas individuales y contribuciones definidas en el que el trabajador aporta a lo largo de su vida laboral un 10% de su salario, que es llamado remuneración o renta imponible. Estas aportaciones son abonadas a una cuenta individual, llevada por una Administradora de Fondos de Pensiones (AFP), entidades financieras que se encargan de obtener rendimientos sobre las aportaciones. Las AFP cobran una comisión sobre el salario de aportación del trabajador que para septiembre del 2016 en promedio fue  $1.15\%$  $1.15\%$  $1.15\%$ <sup>5</sup>.

<span id="page-9-2"></span><sup>5</sup>Según la Superintendencia de Pensiones, Chile, http://www.safp.cl/safpstats/stats/apps/estcom/estcom.php

#### <span id="page-10-0"></span>0.1.3. Esquema voluntario

El tercer pilar esta conformado por cuentas de ahorro de los trabajadores, se le llama Ahorro Previsional Voluntario, los planes de ahorro son ofrecidos por las mismas Administradoras de Fondos de Pensiones, o por otras entidades autorizadas. A los trabajadores que realicen aportaciones a este tipo de planes se les conceden beneficios fiscales, uno de ellos, por ejemplo, al trabajador se le bonifica el 15% del monto ahorrado.

## <span id="page-10-1"></span>0.2. Uruguay

Uruguay cuenta con un sistema mixto de pensiones desde 1995, en el que tienen los beneficios del sistema de reparto y el sistema de capitalización individual. Los niveles de pensión otorgados por este sistema estiman, para los trabajadores de nuevo ingreso al campo laboral, tasas de reemplazo de entre el 62% y 66%, considerando un promedio de los últimos diez años de salario, y considerando los beneficios otorgados por el Banco de Previsión Social, (es decir la parte que corresponde al sistema de reparto), y además lo correspondiente a los ahorros en la cuenta individual. Cabe señalar que este nivel de reemplazo es alto en comparación a las estimaciones para algunos países de Latinoamérica, e incluso para algunos europeos. Como consecuencia de lo anterior, el sistema de pensiones de este país tiene un costo de financiamiento elevado.

#### <span id="page-10-2"></span>0.2.1. Pilar no contributivo

Su sistema de pensiones cuenta con un pilar cero, que otorga beneficios a las personas que carecen de recursos para solventar sus gastos diarios. A través de dos programas, uno para personas que tienen entre 65 y 70 años, y uno más para personas de más de 70 años, este último programa también incluye a personas que no pueden realizar ningún trabajo remunerado.

#### <span id="page-10-3"></span>0.2.2. Pilar contributivo

Como antes se mencionó en Uruguay tienen un sistema mixto; los pilares uno y dos actúan de manera conjunta.

Funciona de la siguiente manera: Dividen a los trabajadores en tres niveles salariales, para establecer cómo se deberán hacer las aportaciones. En cualquier nivel que se encuentre un trabajador debe aportar al sistema de reparto lo que lo vuelve beneficiario de este sistema.

Los trabajadores que se encuentran en el nivel más bajo, deben apegarse al sistema de reparto, es decir el total de sus aportaciones son destinadas a este sistema. Los trabajadores que se encuentren en el segundo nivel, deben aportar una parte al sistema de reparto y el resto al sistema de capitalización individual. Y por último los trabajadores del nivel más alto pueden o no aportar al sistema de capitalización individual la parte de su nivel de cotización que queda libre de los topes establecidos, sin embargo debe hacer la aportación correspondiente a los sistemas de reparto y de capitalización individual. Las aportaciones que le corresponden

al empleador, sin importar el nivel en que se encuentre el trabajador, deben ser destinadas al sistema de reparto, por otra parte las aportaciones del Estado son a través de una parte de lo que se recauda de impuestos. A continuación se muestra una tabla con los niveles vigentes al 2016 por el Instituto de Seguridad Social de Uruguay.

| <b>Nivel</b> | Desde      | Hasta      |
|--------------|------------|------------|
| Nivel 1      | \$0        | \$1,420.21 |
| Nivel 2      | \$1,420.24 | \$2,130.29 |
| Nivel 3      | \$2,130.33 | \$4,260.58 |

Cuadro 1: Fuente: Elaboración propia, con información del Instituto de Segurida Social, Uruguay. Cantidades en USD a octubre 2016

#### <span id="page-11-0"></span>0.2.3. Esquema voluntario

El pilar tres de ahorro previsional voluntario, se refiere a la posibilidad de hacer aportaciones voluntarias a una cuenta individual. Aunque existen problemas ya que este fondo de ahorro sólo puede ser usado para el financiamiento de las pensiones, o usado como herencia.

Es importante mencionar que el Estado está a cargo de proporcionar a los trabajadores las rentas vitalicias equivalentes a lo que se encuentre en su cuenta individual, así como se encarga de las pensiones provenientes del sistema de reparto.

### <span id="page-11-1"></span>0.3. México

A partir del cambio en la ley del Instituto Mexicano del Seguro Social (IMSS) en 1997, que es el sistema al que tienen derecho los trabajadores del sector privado, y el cambio en la ley del Instituto de Seguridad y Servicios Sociales de los Trabajadores del Estado (ISSS-TE) en 2007, régimen de los empleados públicos, para ambos institutos, los trabajadores se encuentran en un sistema de pensiones de capitalización individual. Cada trabajador aporta un porcentaje de su salario base de cotización de manera bimestral a una cuenta individual, administrada por una Administradora de Fondos para el Retiro (AFORE).

Cabe mencionar que los anteriores programas son los más importantes, pero existen muchos otros, que son otorgados por empresas privadas (planes privados de pensiones) o por entidades públicas. Además, por ejemplo, existe un sistema diferente por el que se rigen las Fuerzas Armadas, con un plan de pensiones distinto; a esta diversidad en los tipos de planes que existen en México, le han llamado una desfragmentación del sistema. En México se cuenta con un sistema multipilar que incluye tres pilares, a continuación se hablará de ellos.

#### <span id="page-12-0"></span>0.3.1. Pilar no contributivo

El pilar cero, cuenta con programas que han sido de reciente creación, lo que se busca es solventar la pobreza en los adultos mayores. Actualmente se cuenta con el programa "65 y más" que consiste en una renta mensual de \$ 580 MXN (30.62 USD), pero es entregada bimestralmente \$ 1160 MXN (61.23 USD). Para tener este beneficio se debe tener los 65 años cumplidos y ser mexicano por nacimiento o tener al menos 25 años de residencia, además de no recibir una pensión mayor a \$ 1092 MXN (57.[6](#page-12-3)4 USD<sup>6</sup>) mensuales por concepto de jubilación o pensión del tipo contributivo  $^7$  $^7$ .

#### <span id="page-12-1"></span>0.3.2. Pilar contributivo

El pilar uno, que es referente a los sistemas de reparto coexiste con el sistema actual de pensiones. Antes del cambio que se hizo en la ley en 1997 para el IMSS y en 2007 para el ISSSTE, ambos regímenes daban una prestación de beneficio definido, con aportaciones tripartitas, es decir trabajador, empleador y el Estado.

Por un lado a los trabajadores afiliados al IMSS, se les obligó a hacer después del 1 de julio de 1997 sus aportaciones a una cuenta individual, al momento de su retiro se les preguntará a los que comenzaron a cotizar en el antiguo régimen, si desean tener una pensión por beneficio definido o de contribución definida. A los afiliados al ISSSTE se les dio a elegir en el momento de la aplicación de la nueva ley el sistema por el cual preferían tener sus beneficios de pensión. Por lo tanto aún conviven ambos sistemas durante el periodo de transición en curso. Además de estos, existen otros planes de beneficios definidos, que son otorgados por empresas publicas y privadas, como se mencionó antes.

#### <span id="page-12-2"></span>0.3.3. Pilar Obligatorio

El esquema de pensiones actual para las personas que se unen al mercado laboral, es un sistema de contribución definida y cuentas individuales, donde se hacen aportaciones de 6.5% del salario base de cotización para el caso de los afiliados al IMSS y de 11.23% en el caso del ISSSTE, además el gobierno aporta una cuota social, que es un porcentaje que se otorga de acuerdo al nivel salarial, las aportaciones son bimestrales y se hacen a una cuenta individual que es administrada por una Administradora de Fondos para el Retiro (AFORE), en este sistema la pensión estará determinada por lo ahorrado y capitalizado en la cuenta del trabajador, el saldo final servirá para comprar una renta vitalicia a una aseguradora, además de un seguro de sobrevivencia que cuyos beneficiarios serán las personas que dependan económicamente del trabajador en caso de que este fallezca. Los requisitos para obtener una pensión son tener 60 años, en el caso de que se retire por cesantía en edad avanzada, o 65 si se retira por vejez, además de un periodo de cotización de por lo menos 1250 semanas en el caso del IMSS y de 25 años para el ISSSTE. Si lo que recaude el trabajador en su cuenta individual no le es suficiente para una pensión por encima de la pensión mínima garantizada, se le otorgará ésta,

<span id="page-12-3"></span> ${}^{6}$ Tipo de cambio 1 Dólar= 18.94 MXN, 11/10/16

<span id="page-12-4"></span><sup>7</sup>SEDESOL, Programa Pensión para Adultos Mayores

que es una cantidad equivalente para afiliados al IMSS, a un salario mínimo mensual de 1997 actualizado anualmente con el Indice Nacional de Precios al Consumidor (INPC), para el 2015 es de 2,765.03 MXN <sup>[8](#page-13-1)</sup>, análogamente para el ISSSTE, la pensión mínima garantizada será dos salarios mínimos del 2007 actualizados con el INPC, esta cantidad es 4,309.71 MXN [9](#page-13-2) .

#### <span id="page-13-0"></span>0.3.4. Esquema voluntario

En México, se puede hacer ahorro voluntario sobre la cuenta individual que se tenga en el caso de estar asegurado por el IMSS o ISSSTE, o puede ser a través de algún otro instrumento financiero. Además para los afiliados al ISSSTE existe el ahorro solidario, que consiste en ahorro voluntario por parte del trabajador, puede decidir si aporta 1% o 2% de su salario base de cotización, y por cada peso que aporte el trabajador, el Estado aportará 3.25 MXN.

A continuación se muestra un cuadro con los respectivos pilares para los tres sistemas expuestos.

<span id="page-13-1"></span><sup>8</sup>Calculadoras de ahorro, CONSAR

<span id="page-13-2"></span>http://www.consar.gob.mx/gobmx/Aplicativo/calculadora/imss/CalculadoraIMSS.aspx <sup>9</sup>Calculadora de ahorro CONSAR,

http://www.consar.gob.mx/gobmx/Aplicativo/calculadora/issste/CalculadoraISSSTE.aspx

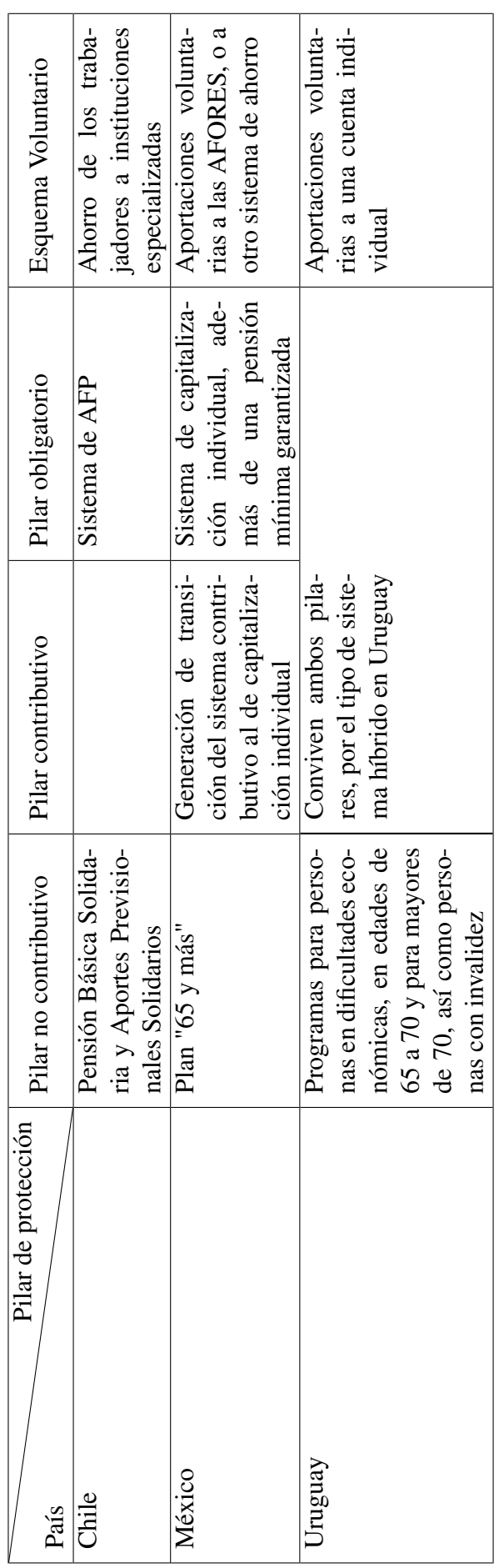

## <span id="page-15-0"></span>0.4. La Tasa de Reemplazo

Como se mencionó antes, no existe un acuerdo en cómo debe ser calculada, por lo tanto es importante resaltar cómo se utilizará este indicador en este trabajo para comparar la pensión que reciba un trabajador con el nivel de vida que tenía previo al retiro.

De acuerdo con [\[3\]](#page-52-0) podemos determinar diferentes tipos de tasas de reemplazo, cada una originada por la información que estemos comparando y lo que busquemos medir. A continuación se expondrá brevemente de algunas clasificaciones de las propuestas de tasas de reemplazo siguiendo a [\[3\]](#page-52-0).

Podemos tener tasas de reemplazo teóricas, empíricas o simuladas; esta distinción proviene del tipo de datos que estemos empleando para calcular este indicador. Las tasas de reemplazo teóricas, son las que se pueden conseguir de muestreos de información típica de carreras laborales; las tasas de reemplazo empíricas son aquellas que provienen de datos reales, y las tasas de reemplazo simuladas, son las que se pueden obtener a través de modelos de simulación.

Cada tasa de reemplazo descrita antes presenta cierta dificultad para su cálculo. El principal reto de la tasa teórica es que no se podría comparar con otros países porque, para cada país la carrera laboral típica de sus trabajadores puede variar. Las tasas de reemplazo empíricas dependen de la disponibilidad de información acerca de los trabajadores, que por lo regular se consigue a través de los censos, esto conlleva a la dificultad de hacer comparaciones con otras naciones. Las tasas de reemplazo simuladas, superan por lo general los problemas que se encuentran con las anteriores, pero por la metodología que se usa también es difícil comparar entre naciones.

Podemos distinguir las tasas de reemplazo por el horizonte temporal en las que se estudie, las podemos denominar reales, a las que se usan para evaluar la situación actual o alguna pasada; pero también podemos tener tasas proyectadas, que serán útiles para marcarnos un escenario, si es que ocurrieran cambios.

Se pueden tener tasas de reemplazo de manera transversal o longitudinal. Una tasa de reemplazo transversal, es evaluada con la información que se tiene de los ingresos de las personas pensionadas actualmente, se compara con los ingresos de la población económicamente activa; esta tasa nos expresa la posición relativa de las personas pensionadas sobre la sociedad, y también podemos verla como una medida de solidaridad intergeneracional. Una tasa de reemplazo longitudinal nos da información sobre los individuos de una misma cohorte.

Podemos tener tasas de reemplazo promedio e individuales, considerando los ingresos de las personas antes y después de su retiro. Las tasas de reemplazo promedio consideran los ingresos promedio de un grupo antes y después del retiro, o bien calculan el promedio de las tasas de reemplazo individuales.

Se pueden utilizar además tasas de reemplazo individuales o familiares, si bien, las tasas de reemplazo individuales pueden darnos información sobre el sistema de pensiones, las tasas de reemplazo familiares que consideran un reemplazo pero a nivel de un hogar, nos da una idea sobre el nivel en que se encuentran los adultos mayores.

El tipo de definición de ingreso que use genera distintos tipos de tasas de reemplazo, por ejemplo si se usa como ingreso para los pensionados lo que reciben, estamos evaluando al sistemas de pensiones como ya se había mencionado, pero si usamos como definición de ingreso de los adultos mayores, todo lo que reciben, es decir, si es que reciben distintos tipos de beneficios, incluso el valor de su vivienda, esto nos da un análisis más profundo sobre los adultos mayores y su nivel económico.

Otro factor que se podría considerar son los impuestos que se cobran sobre las pensiones, se pueden tener tasas de reemplazo netas o brutas.

Es posible definir la tasa de reemplazo que mejor se ajuste a la medición de interés. El objeto de este trabajo es analizar el sistema de pensiones mexicano y comparar el nivel de vida que tendrán los trabajadores respecto a sus vida laboral, específicamente se enfocará en los trabajadores que estén afiliados al IMSS, por lo que la tasa de reemplazo que se empleará es:

> Tasa de reemplazo = *Pension*´ *Ultimo salario previo al retiro* ´ ∗ 100.

## <span id="page-16-0"></span>0.5. Envejecimiento de la población

Un aspecto relevante que debe considerarse en el estudio de las pensiones y de la seguridad social, es el envejecimiento de la población. Al tener una población envejecida se debe pensar en las necesidades de este grupo vulnerable, en aspectos como salud, manutención y esparcimiento.

Se considera como envejecimiento poblacional al aumento en la proporción de la población en edades avanzadas respecto a otros grupos de edad. A continuación se revisan algunos indicadores que pueden mostrar información importante para el análisis, se toma como población en edad avanzada a las personas de 65 años y más.

### <span id="page-16-1"></span>0.5.1. Esperanza de vida

Si se analiza la esperanza de vida a partir de los 65 años para el caso de México a través de las gráficas que se presentan a continuación, notamos que para el periodo 2030-2035, la esperanza de vida para mujeres a los 65 años es de 21.61 años, mientras que para los hombres es de 19.63 años. Para las mujeres de 75 años tendrán una esperanza de 14.18 años y en hombres será de 12.63, además notemos, que la tendencia es creciente para ambos casos. Otro fenómeno observado es la mayor longevidad de las mujeres.

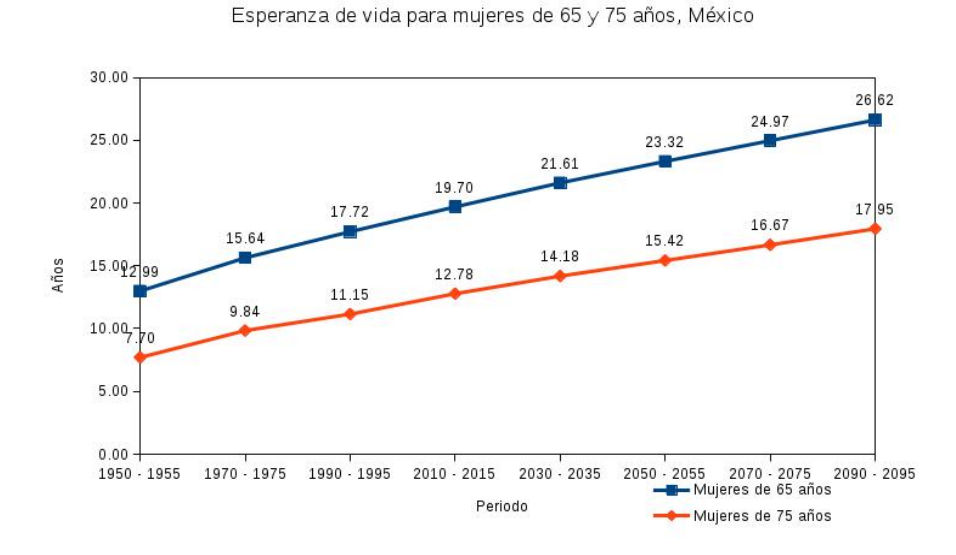

Figura 1: Elaboración propia con información de: United Nations, Department of Economic and Social Affairs, Population Division (2015). World Population Prospects: The 2015 Revision.

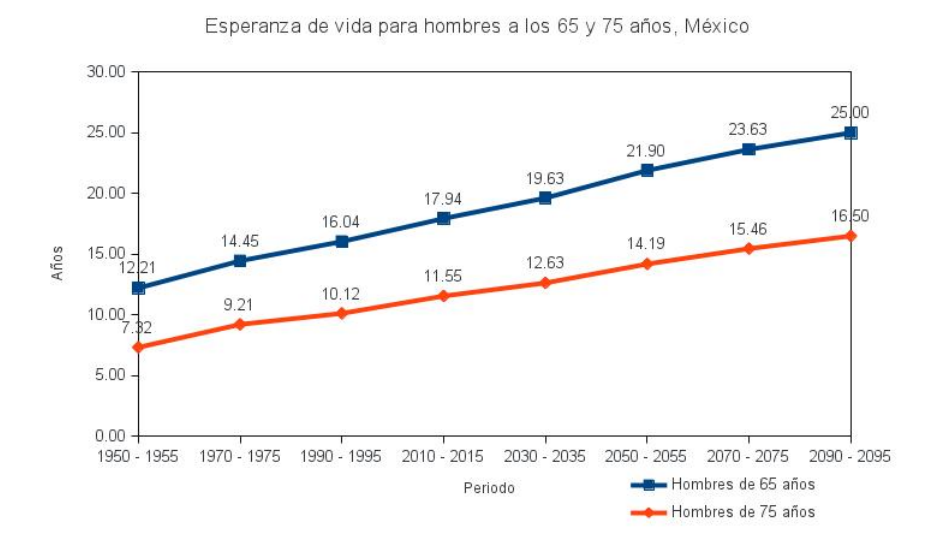

Figura 2: Elaboración propia con información de: United Nations, Department of Economic and Social Affairs, Population Division (2015). World Population Prospects: The 2015 Revision.

#### <span id="page-18-0"></span>0.5.2. Índice de envejecimiento

El índice de envejecimiento expresa la relación entre la cantidad de personas adultas mayores y la cantidad de niños y jóvenes. Este índice se calcula como:

$$
IV = \frac{Personas \ de \ 65 \ años \ y \ más}{Menores \ de \ 15 \ años} * 100.
$$

La interpretación de este índice es la siguiente, si obtenemos un  $IV = 10$ , entonces se tendría que por cada 10 adultos mayores hay 100 niños y jóvenes [10](#page-18-2)

A continuación presentamos algunas gráficas para ilustrar la evolución de este indíce en el caso de México.

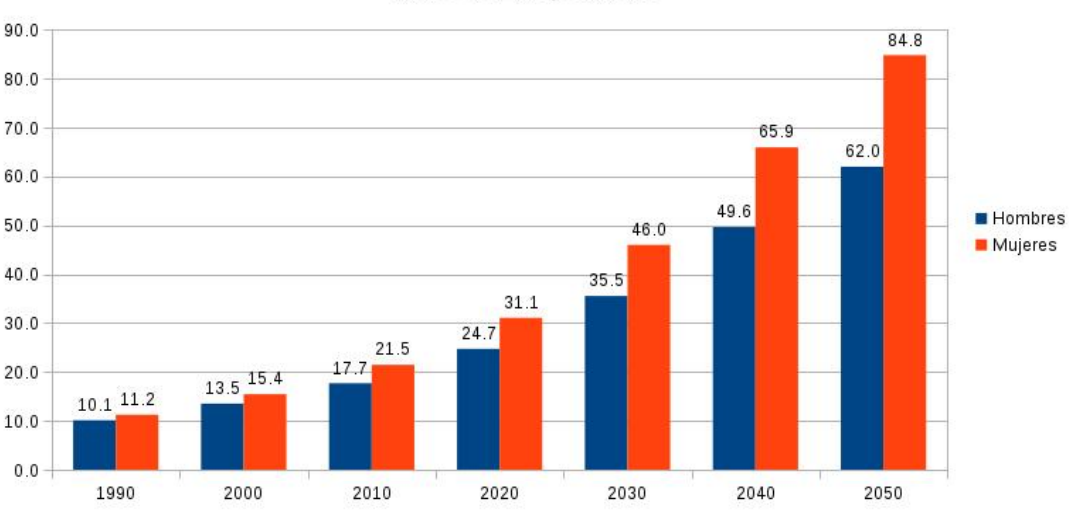

Indice de Envejecimiento

Figura 3: Elaboración propia con información de: CONAPO

## <span id="page-18-1"></span>0.6. Calculadora de pensiones

El trabajo estará enfocado en estimar las pensiones que pueden recibir los trabajadores afiliados al IMSS, para ello se usará como modelo base de calculadora, la metodología <sup>[11](#page-18-3)</sup> que tiene la CONSAR (Comisión Nacional del Sistema de Ahorro para el Retiro) para su calculadora en línea  $^{12}$  $^{12}$  $^{12}$ , en conjunto con el modelo de calculadora que se presenta en [\[3\]](#page-52-0).

<span id="page-18-2"></span><sup>10</sup>CEPAL,[http://celade.cepal.org/redatam/PRYESP/SISPPI/Webhelp/indice\\_de\\_](http://celade.cepal.org/redatam/PRYESP/SISPPI/Webhelp/indice_de_envejecimiento.htm) [envejecimiento.htm](http://celade.cepal.org/redatam/PRYESP/SISPPI/Webhelp/indice_de_envejecimiento.htm)

<span id="page-18-3"></span><sup>11</sup>[http://www.consar.gob.mx/gobmx/Aplicativo/calculadora/imss/PDF/MetodologÃa\\_](http://www.consar.gob.mx/gobmx/Aplicativo/calculadora/imss/PDF/Metodología_Calculadora_de_Retiro.pdf) [Calculadora\\_de\\_Retiro.pdf](http://www.consar.gob.mx/gobmx/Aplicativo/calculadora/imss/PDF/Metodología_Calculadora_de_Retiro.pdf)

<span id="page-18-4"></span><sup>12</sup><http://www.consar.gob.mx/gobmx/Aplicativo/calculadora/imss/CalculadoraIMSS.aspx>

Se estimará el saldo que el trabajador consiga acumular en su cuenta individual, y con esta estimación se calculará la pensión mensual a la que tendría derecho, junto con la tasa de reemplazo.

Habrá dos tipos de variables que se necesiten, las primeras serán relacionadas con información del trabajador como edad, nivel salarial o salario base de cotización, saldo inicial en la cuenta individual, género, y supondremos que la fecha de afiliación, será posterior al 1 de julio de 1997, es decir, pertenecen al sistema de capitalización individual. Adicionalmente se usará la densidad de cotización del trabajador de acuerdo a lo antes mencionado, es un porcentaje que representa los periodos efectivos de cotización, de los periodos potenciales en los que el trabajador pudo haber cotizado. Las segundas variables son las anualidades vitalicias que se empleen para hacer la estimación de la pensión, en este trabajo serán calculadas por medio de un modelo de mortalidad Gompertz estocástico; para el rendimiento de la cuenta individual del trabajador usaremos las tasas de rendimiento que se muestran en la metodología y calculadora de pensiones de la CONSAR, que son  $4\%$  y  $5\%$ .

A continuación se presenta la notación de cada elemento y así como el algoritmo del cálculo.

*a*: Edad del trabajador (Fecha de nacimiento).

*s*: Salario base de cotización.

*den*: Densidad de cotización.

*r*: Rendimiento del fondo.

*c*: Comisión mensual de la administradora de fondos(AFORE).

*A*: Aportación mensual del trabajador.

*Av*: Ahorro voluntario, es decir, aportación que el trabajador hace para aumentar su fondo de retiro.

*Cs*: Cuota Social, es una aportación mensual que realiza el gobierno a las cuentas de los trabajadores por cada día de salario cotizado, esta diferenciada entre nivel salarial, se aporta a personas con remuneración de 1 a 15 salarios mínimos. Se actualiza trimestralmente de acuerdo al Índice Nacional de Precios al Consumidor desde los valores establecidos a partir del 2009 en la Ley del Seguro Social.

 $\ddot{a}_x$ : Anualidad vitalicia contingente <sup>[13](#page-19-0)</sup>, a edad *x*.

*Fi* : Fecha en que se hace la estimación.

<span id="page-19-0"></span><sup>13</sup>Posteriormente se explicará este cálculo

*Fr* : Fecha en que el trabajador se retira.

*Si* : Saldo inicial en su fondo de retiro.

*Se*: Saldo estimado a la fecha de retiro.

*n*: Número de meses entre la fecha inicial de estimación y la fecha de retiro del trabajador.

Entonces se tiene que:

$$
SCI_t = A + A_v + Cs + [SCI_{t-1} * (1 + r) * (1 - c)]
$$

Donde:

*SCI<sup>t</sup>* : Saldo en la Cuenta Individual al tiempo *t*

*A*: Esta definida cómo *A* = (*s*) ∗ (*den*) ∗ (6,5%), es decir la aportación que realiza el trabajador, su salario base de cotización por la densidad de cotización, y de esto se aporta el 6.5%

Los primeros tres sumandos en la fórmula de  $SCI_t$ , es decir  $A + A_v + C_s$  corresponden a la aportación que se hace a la cuenta individual del trabajador de manera mensual, con *A* como se explicó antes, la aportación voluntaria (*Av*) y la cuota social (*Cs*). La segunda parte de la ecuación, es decir [*SCIt*−<sup>1</sup> ∗(1+*r*)∗(1−*c*)], corresponde al movimiento que existe en el saldo de la cuenta individual, es decir consideramos el interés que se gane del saldo anterior, y además con el termino (1−*c*) se contempla la comisión que cobra la AFORE por administrar el fondo.

Y entonces el saldo estimado al tiempo *n* será:

$$
S_e = \mathcal{S}CI_n
$$

Donde además  $SCI_0 = S_i$ , es decir el saldo inicial. Nótese que  $S_i \geq 0$ .

## <span id="page-22-0"></span>Preliminares Matemáticos

En este capítulo se presenta la teoría necesaria para los modelos que se usarán más adelante en las estimaciones. Se sigue para su exposición [\[5\]](#page-52-3) y [\[6\]](#page-52-4)

En el capítulo anterior se presentó la calculadora de pensiones y los supuestos que se consideran, es importante tener en cuenta a lo largo de este capítulo que la estimación de anualidades contingentes  $\ddot{a}_x$  es la parte principal para el cálculo de la pensión y por lo tanto de este trabajo, es por ello que aplicando el modelo de mortalidad de Gompertz estocástico para estimar la fuerza de mortalidad  $\hat{\mu}_x$  y usando la probabilidad de sobrevivir a edad x+n dado que se tiene edad x,  $_p p_x$  (desarrollo sobre esta ecuación más adelante):

$$
nPx = e^{-\int_x^{x+n} \mu(y)dy}
$$

Se puede calcular la anualidad:

$$
\ddot{a}_x = \sum_{k=0}^{\omega} v^k \, k \hat{p}_x
$$

Donde *x* es la edad de la persona,  $v^k = 1/(1 + i)^k$  siendo *i* la tasa de interés y  $\omega$  edad de muerte.

### <span id="page-22-1"></span>0.7. Procesos Estocásticos y Movimiento Browniano

Un proceso estocástico es un modelo de la evolución en el tiempo de algún fenómeno aleatorio. La definición formal para un proceso estocástico es la siguiente: Una sucesión de variables aleatorias  $\{X_t, t \in T\}$  indexadas por un conjunto *T*. Este conjunto *T* puede ser discreto o continuo, y generalmente es interpretado como el tiempo. Si el conjunto *T* es discreto, por ejemplo  $T = \{1, 2, 3, 4, 5, ...\}$ , entonces se dice que tenemos un proceso a tiempo discreto, por otro lado si *T* es continuo como  $T = (0, \infty)$  entonces se tendrá un proceso a tiempo continuo.

Como ejemplos de propiedades que los procesos estocásticos pueden tener son las siguientes: Incrementos independientes, decimos que un proceso estocástico tiene incrementos independientes si para cualesquiera tiempos  $0 < t_0 < t_1 < ... < t_n$  las variables  $X_{t_0}, X_{t_1}$  –  $X_{t_0},...,X_{t_n}-X_{t_n-1}$  son independientes.

Otra propiedad son los **incrementos estacionarios**, es decir para el incremento  $X_{t_2+s}$  −  $X_{t_1+s}$ , *s* > 0 y *t*<sub>1</sub> < *t*<sub>2</sub>, tiene la misma distribución que  $X_{t_2} - X_{t_1}$ .

#### Movimiento Browniano

El movimiento Browniano es llamado así por el botánico Robert Brown, quien lo observó por primera vez en 1827. Él usó un microscopio para observar partículas de polen moviéndose erráticamente en agua, aunque en ese momento no pudo explicar lo que sucedía. En 1905 Albert Einstein explicó que el movimiento de las partículas de polen era ocasionado por las colisiones con las moléculas del agua. Esto confirmó la existencia de átomos y moléculas. [14](#page-23-1) .

La estructura matemática de un proceso estocástico,  ${B(t), t \ge 0}$  puede funcionar para modelar este fenómeno, fue así como el matemático Norbert Wiener dio una definición formal del proceso y probó su existencia como objeto matemático. La variable aleatoria *B*(*t*) puede interpretarse como la posición de la partícula al tiempo t. A continuación se presenta la definición de este proceso.

El proceso  $\{B(t), t \ge 0\}$  es **Movimiento Browniano** estándar unidimensional si:

i.  $B(0) = 0$  casi seguramente,

ii.  ${B(t), t > 0}$  tiene incrementos estacionarios e independientes,

iii. Para toda  $t > 0$ ,  $B(t)$  tiene distribución  $N(0,t)$ ,

iv. Tiene trayectorias continuas casi seguramente

De la anterior definición podemos decir entonces que  $E[B(t)] = 0$  y  $Var[B(t)] = t$ 

### <span id="page-23-0"></span>0.8. Integración estocástica

A continuación se definen a los procesos de Itô y la integral estocástica, para posteriormente presentar la fórmula de Itô que será la herramienta necesaria para encontrar solución a Ecuaciones Diferenciales Estocásticas (EDE), que son ecuaciones de la forma:

$$
\frac{dX_t}{dt} = b(t, X_t) + \sigma(t, X_t)dB_t, \qquad b(t, x) \in \mathbb{R}, \sigma(t, x) \in \mathbb{R}.
$$
 (1)

Estas ecuaciones no tienen sentido bajo la teoría de ecuaciones diferenciales clásica, debido a que las trayectorias de un Movimiento Browniano no son diferenciales; tal teoría fue desarrollada por Kiyoshi Itô. La intuición es que tenemos una ecuación diferencial en donde una parte de la ecuación está dada por un "ruido blanco" es decir, por una cierta variabilidad por un Movimiento Browniano.

<span id="page-23-1"></span><sup>14</sup><http://www.bbc.co.uk/education/guides/zgr2pv4/revision/5>

#### Proceso de Itô

Sea  $B_t$  un movimiento Browniano en  $(\Omega, F, P)$ . Un proceso de Itô unidimensional es un proceso estocástico  $X_t$  en  $(\Omega, F, P)$  de la forma:

$$
X_t = X_0 + \int_0^t u(s, w) ds + \int_0^t v(s, w) dB_s.
$$
 (2)

Si *X<sup>t</sup>* es un proceso de Itô de la forma (2) la ecuación (2) es a veces escrita en su forma diferencial como:

$$
dX_t = udt + vdB_t.
$$

#### Formúla de Itô

Teorema 2.1 Sea *X<sup>t</sup>* un proceso de Itô dado por

$$
dX_t = udt + vdB_t
$$

Sea  $g(t, x) \in C^2([0, \infty) \times R)$  (i.e. g es dos veces diferenciable y la segunda deriva es continua) entonces si se define:  $Y_t = g(t, X_t)$  ocurre que  $Y_t$  es un proceso de Itô, y

$$
dY_t = \frac{dg}{dt}(t, X_t)dt + \frac{dg}{dx}(t, X_t)dX_t + \frac{1}{2} \cdot \frac{d^2g}{dx^2}(t, X_t) \cdot (dX_t)^2
$$

Donde los diferenciales  $(dX_t)^2 = (dX_t) \cdot (dX_t)$  son calculados de acuerdo a las siguientes reglas

$$
dt \cdot dt = dt \cdot dB_t = dBt \cdot dt = 0 \; ; \; dB_t \cdot dB_t = dt.
$$

Nótese que los dos primeros términos de la Fórmula de Itô coinciden con las reglas de la derivación usuales y se añade un último y nuevo término llamado "término de Itô". La existencia de este término se debe a la gran variabilidad microscópica que tienen las trayectorias brownianas.

A continuación de un ejemplo donde se aplica la fórmula de Itô:

#### Elemplo 2.1

Supongamos que queremos saber que significa la integral:

$$
\int_0^t B_s dB_s.
$$

Consideremos  $X_t = B_t$  y  $g(t, x) = \frac{1}{2}x^2$ . Entonces

$$
Y_t = g(t, B_t) = \frac{1}{2}B_t^2,
$$

y entonces aplicando la fórmula de Itô,

$$
dY_t = \frac{dg}{dt}dt + \frac{dg}{dx}dB_t + \frac{1}{2}\frac{d^2g}{dx^2}(dB_t)^2 = B_t dB_t + \frac{1}{2}(dB_t)^2 = B_t dB_t + \frac{1}{2}dt
$$

Donde

$$
d(\frac{1}{2}B_t^2) = B_t dB_t + \frac{1}{2}dt
$$

Por lo tanto,

$$
\frac{1}{2}B_t^2 = \int_0^t B_s dB_s + \frac{1}{2} \int_0^t 1 ds
$$

es decir,

$$
\int_0^t B_s dB_s = \frac{1}{2}B_t^2 - \frac{1}{2}t
$$

Y concluimos que la integral inicial tiene la misma distribución que  $\frac{1}{2}(B_t^2 - t)$  un movimiento browniano con un término lineal y multiplicado por una constante.

## <span id="page-25-0"></span>0.9. Ecuaciones Diferenciales Estocásticas

Una Ecuación Diferencial Estocástica (EDE), es una ecuación de la forma:

$$
dX_t = b(t, X_t)dt + \sigma(t, X_t)dB_t,
$$
\n(3)

Para valores de *t* en un intervalo [0,*T*]. La interpretación de Itô de (3) es la *X<sup>t</sup>* que satisface una ecuación integral de la forma:

<span id="page-25-1"></span>
$$
X_{t} = X_{0} + \int_{0}^{t} b(s, X_{s}) ds + \int_{0}^{t} \sigma(s, X_{s}) dB_{s}
$$
\n(4)

Nótese en [\(4\)](#page-25-1) que *X*<sup>0</sup> es la condición inicial, que puede ser considerado como una distribución de probabilidad, o un valor real, la primera es una integral de Riemann y la segunda es una integral estocástica de Itô, las funciones  $b(t, x)$  y  $\sigma(t, x)$  son funciones reales definidas sobre  $[0,T] \times \mathbb{R}$  que se conocen como funciones de tendencia y difusión, respectivamente. Lo que buscamos encontrar es el proceso *X<sup>t</sup>* que satisface [\(4\)](#page-25-1).

La fórmula de Itô, presentada antes, es la clave para la solución de muchas ecuaciones diferenciales estocásticas.

Además, tal como en el caso determinista, tenemos teoremas de existencia y unicidad.

#### <span id="page-26-0"></span>0.9.1. Proceso de Ornstein-Uhlenbeck

Es un modelo de la forma

$$
dX_t = a(b - X_t)dt + \sigma dB_t
$$

Donde,

*dB<sup>t</sup>* ruido blanco

 $\sigma > 0$  volatilidad

*b* ∈ *R* parámetro de media a largo plazo

*a* > 0 Velocidad de regresión a la media

Para encontrar la solución [\[7\]](#page-52-5) a la ecuación estocástica del proceso Ornstein-Uhlenbeck, se considera lo siguiente, para una ecuación como:

<span id="page-26-1"></span>
$$
dX_t = (\alpha(t)X_t + \beta(t))dt + b(t, B_t)dB_t, \quad t \ge 0
$$
\n<sup>(5)</sup>

Entonces la solución será

$$
X_t = e^{A(t)} X_0 + e^{A(t)} \left[ \int_0^t e^{-A(s)} \beta(s) ds + \int_0^t e^{-A(s)} b(s, B_s) dB_s \right]
$$

Usando como factor integrante:

$$
A(t) = \int_0^t \alpha(s)ds
$$

Multiplicando por *e* −*A*(*t*) la ecuación [5](#page-26-1)

$$
e^{-A(t)}dX_t = e^{-A(t)}(\alpha(t)X_t + \beta(t))dt + e^{-A(t)}b(t, B_t)dB_t
$$

<span id="page-26-2"></span>
$$
e^{-A(t)}dX_t = \alpha(t)e^{-A(t)}X_t dt + e^{-A(t)}\beta(t)dt + e^{-A(t)}b(t, B_t)dB_t
$$
\n(6)

Observación: En la ecuación [\(6\)](#page-26-2) el lado izquierdo también se puede expresar como  $d(e^{-A(t)}X_t) = e^{-A(t)}dX_t + X_t d(e^{-A(t)}) + d < e^{-A(t)}, X_t$  >, considerando además que *d* <  $e^{-A(t)}$ , *X*<sup>*t*</sup> > = 0, por lo tanto:

<span id="page-26-3"></span>
$$
d(e^{-A(t)}X_t) = e^{-A(t)}dX_t - \alpha(t)e^{-A(t)}X_t dt
$$
\n(7)

Entonces se puede ver [\(6\)](#page-26-2) como:

$$
e^{-A(t)}dX_t - \alpha(t)e^{-A(t)}X_t dt = e^{-A(t)}\beta(t)dt + e^{-A(t)}b(t, B_t)dB_t
$$
\n(8)

23

Usando la observación previa de [\(7\)](#page-26-3):

<span id="page-27-0"></span>
$$
d(e^{-A(t)}X_t) = e^{-A(t)}\beta(t)dt + e^{-A(t)}b(t, B_t)dB_t
$$
\n(9)

De la ecuación [\(9\)](#page-27-0) se tiene:

$$
e^{-A(t)}X_t = e^0X_0 + \int_0^t e^{-A(s)}\beta(s)dt + \int_0^t e^{-A(s)}b(s, B_s)dB_s
$$
 (10)

Por lo tanto:

<span id="page-27-1"></span>
$$
X_t = e^{A(t)} X_0 + e^{A(t)} \left[ \int_0^t e^{-A(s)} \beta(s) ds + \int_0^t e^{-A(s)} b(s, B_s) dB_s \right]
$$
 (11)

Ahora si se considera lo siguiente en la ecuación [\(5\)](#page-26-1):

$$
\alpha(t) = -a, \quad \beta(t) = ab \quad b(t, B_t) = \sigma
$$

Se tiene entonces la ecuación del proceso de Ornstein-Uhlenbeck

<span id="page-27-2"></span>
$$
dX_t = a(b - X_t)dt + \sigma dB_t
$$
\n(12)

Para encontrar la solución del proceso Ornstein-Uhlenbeck, sólo sustituimos en [\(11\)](#page-27-1) los parámetros del proceso.

$$
A(t) = \int_0^t -ads = -at
$$
  
\n
$$
X_t = e^{-at}X_0 + e^{-at} \left[ \int_0^t e^{as} abds + \int_0^t e^{as} \sigma dB_s \right]
$$
  
\n
$$
X_t = e^{-at}X_0 + e^{-at} \left[ ab \frac{1}{a} (e^{at} - 1) + \int_0^t e^{as} \sigma dB_s \right]
$$
  
\n
$$
X_t = e^{-at}X_0 + e^{-at} \left[ b \left( e^{at} - 1 \right) + \int_0^t e^{as} \sigma dB_s \right]
$$
  
\n
$$
X_t = e^{-at}X_0 + b(1 - e^{-at}) + \sigma \int_0^t e^{a(s-t)} dB_s
$$
\n(13)

Calculando la esperanza de *X<sup>t</sup>* de la ecuación [\(13\)](#page-27-2), es importante considerar que la integral

$$
\int_0^t e^{a(s-t)} dB_s
$$

tiene distribución normal por ser una integral de Itô [\[8\]](#page-52-6), por lo tanto tiene esperanza cero, entonces:

$$
\mathbb{E}[X_t] = X_0 e^{-at} + b(1 - e^{-at})
$$
\n(14)

Notese que al hacer *t* tender a infinito ocurre que E(*Xt*) tiende a *b*.

Para calcular la varianza de *X<sup>t</sup>* , es importante considerar la isometría de Itô, que estipula lo siguiente:

<span id="page-28-2"></span><span id="page-28-1"></span>
$$
\mathbb{E}\left(\int_0^T X(t)dB_t\right)^2 = \int_0^T \mathbb{E}(X^2(t))dt\tag{15}
$$

Se tiene que:

$$
Var(X_t) = \mathbb{E}[(\ell X_t) - \mathbb{E}[X_t])^2]
$$

$$
Var(X_t) = \mathbb{E}[(e^{-at}X_0 + b(1 - e^{-at}) + \sigma \int_0^t e^{a(s-t)}dB_s - [(X_0e^{-at} + b(1 - e^{-at})])^2]
$$

$$
Var(X_t) = \sigma^2 \mathbb{E}[(\int_0^t e^{a(s-t)}dB_s)^2]
$$

Usando [\(15\)](#page-28-1), entonces:

$$
Var(X_t) = \sigma^2 \mathbb{E}[(\int_0^t e^{a(s-t)} dB_s)^2] = \sigma^2 [\int_0^t \mathbb{E}[(e^{a(s-t)})^2] dt]
$$

$$
\sigma^2 [\int_0^t \mathbb{E}[(e^{a(s-t)})^2] dt] = \sigma^2 [\int_0^t [(e^{a(s-t)})^2] dt]
$$

$$
\sigma^2 [\int_0^t [(e^{a(s-t)})^2] dt] = \sigma^2 \frac{1 - e^{-2at}}{2a}
$$

Con los resultados anteriores se puede tener una aproximación a el proceso Ornstein-Uhlenbeck (que servirá para poder hacer la simulación estocastica, más adeltante se aborda la calibración del resto de los parámetros). En la ecuación [\(13\)](#page-27-2) la integral  $\int_0^t e^{a(s-t)} dB_s$  como se había mencionado tiene una distribución normal con media cero y varianza  $\frac{1-e^{-2at}}{2a}$  $rac{e^{-2at}}{2a}$  con lo que podemos sutituir este termino en [\(13\)](#page-27-2) por una distribución normal. Además al discretizar *X<sup>t</sup>* utilizando una delta en el tiempo ∆*t* = *h*, se tiene:

$$
X_{t+h} = X_t e^{-a(t+h)} + b(1 - e^{-a(t+h)}) + \sigma \sqrt{\frac{1 - e^{-2a(t+h)}}{2a}} N_{0,1}
$$
 (16)

### <span id="page-28-0"></span>0.10. Edad de muerte como una variable aleatoria

Se hará la modelación del tiempo futuro de vida de las personas en términos probabilísticos y así poder llegar a esta igualdad:

$$
_n p_x = e^{-\int_x^{x+n} \mu(y) dy}
$$

#### <span id="page-29-0"></span>0.10.1. Función de supervivencia

Se considera a un recién nacido. Llamemos *X* a la variable aleatoria de la edad de muerte, además se asume esta variable como continua y positiva. Sea *FX*(*x*) la función de distribución de la variable *X*, por definición:

$$
F_X(x) = P[X \le x] \ \ x \ge 0,
$$

Y se define

$$
s(x) = 1 - F_X(x) = P[X > x] \, x \ge 0
$$

Además suponemos  $F_X(0) = 0$  por lo tanto  $s(0) = 1$ . A la función  $s(x)$  se le llama función de supervivencia y para  $x > 0$   $s(x)$  es interpretada como la probabilidad de que un recién nacido alcance la edad *x*. A través de la función de supervivencia se puede representar matemáticamente algunas interrogantes, como la probabilidad de que un recién nacido muera entre las edades *x* y  $y(x < y)$ :

<span id="page-29-2"></span>
$$
P[x < X \le y] = F_X(y) - F_X(x)
$$
\n
$$
= s(x) - s(y)
$$

O la probabilidad de que muera entre las edades *x* y *y*, *x* < *y* dado que esta vivo a edad *x*:

$$
P[x < X \le y | X > x] = \frac{F_X(y) - F_X(x)}{1 - F_X(x)}
$$
  
= 
$$
\frac{s(x) - s(y)}{s(x)}
$$
(17)

#### <span id="page-29-1"></span>0.10.2. Fuerza de mortalidad

Notemos que en la fórmula [\(17\)](#page-29-2) se considera la probabilidad de muerte en un periodo de tiempo entre edad *x* y *y*, dada la supervivencia a edad x de una persona, es decir en el periodo *k* = *y* − *x*, si tomamos esta idea y hacemos que el tiempo *k* sea tan pequeño como queramos, digamos *k* = *x*+∆*x* entonces podemos hablar de la probabilidad de muerte instantánea. Tomando a  $y = x + \Delta x$  y sustituyendo en [\(17\)](#page-29-2) se tiene:

<span id="page-29-3"></span>
$$
P[x < X \le x + \Delta x | X > x] = \frac{F_X(x + \Delta x) - F_X(x)}{1 - F_X(x)}
$$
  

$$
\approx \frac{f_X(x)\Delta x}{1 - F_X(x)}
$$
(18)

Donde  $f_X(x) = \frac{d}{dx}F_X(x)$ . Y a partir de la fórmula [\(18\)](#page-29-3) notemos que

$$
\frac{f_X(x)}{1 - F_X(x)}
$$

Tiene una interpretación desde el punto de vista de la función de distribución condicional, en el numerador tenemos a *fX*(*x*) que representa la probabilidad de que *X* tome un valor cerca del punto *x*, y en el denominador tenemos la condición de supervivencia a edad *x* representada por  $1 - F_X(x) = s(x)$ .

A esta anterior función la denotaremos como:

$$
\mu(x) = \frac{f_X(x)}{1 - F_X(x)}
$$

Y es llamada en estudios de supervivencia como *hazard rate o tasa de falla* mientras que en demografía es llamada fuerza de mortalidad. Nótese que se puede ver a la función µ(*x*) como:

<span id="page-30-1"></span>
$$
\mu(x) = \frac{-s'(x)}{s(x)}\tag{19}
$$

Ahora se analizan algunas igualdades importantes que se usarán posteriormente. Por medio de la función de supervivencia se puede definir  $t p_x$ , la probabilidad de que una persona de edad *x* llegue con vida a la edad  $x + t$ :

$$
t p_x = \frac{s(x+t)}{s(x)}
$$

Usando la ecuación [\(19\)](#page-30-1), analicemos lo siguiente:

$$
-\mu(y)dy = d \log(s(y))
$$

Integrando de  $x$  a  $x + t$ 

<span id="page-30-2"></span>
$$
-\int_{x}^{x+t} \mu(y)dy = \log(\frac{s(x+t)}{s(x)})
$$
  
=  $\log_{(t} p_x)$  (20)

Aplicando la función exponencial a ambos lado de la ecuación [\(20\)](#page-30-2)

<span id="page-30-3"></span>
$$
{}_{t}p_{x} = e^{-\int_{x}^{x+t} \mu(y) dy} \tag{21}
$$

#### <span id="page-30-0"></span>0.10.3. Ley de Mortalidad Gompertz

Se hablará de la ley Gompertz porque se usará una variante estocástica de esta ley, para poder construir una tabla de vida.

La ley de mortalidad de Gompertz estipula lo siguiente:

$$
\mu(x) = Bc^x
$$

Donde

$$
B>0, c>0, x\geq 0
$$

A la función  $\mu(x)$  se le conoce como fuerza de mortalidad, que es también conocida en otras áreas de estudio del análisis de supervivencia como tasa de fallo, como se mencionó antes

Esta ley se puede interpretar como, el aumento a tasa constante exponencial de la probabilidad de muerte de una persona conforme aumenta la edad. Por lo que se puede decir que esta ley describe un envejecimiento exponencial.

### <span id="page-31-0"></span>0.11. Modelo de Mortalidad Gompertz Estocástico

El modelo propuesto es el siguiente:

<span id="page-31-1"></span>
$$
\mu_x^{EG}(t) = \alpha(t)e^{\beta_t x} \tag{22}
$$

$$
d\alpha(t) = -\kappa \alpha(t)dt, \ \kappa > 0, \alpha(0) = \alpha_0 \tag{23}
$$

$$
d\beta_t = a(b - \beta_t)dt + \sigma dB_t \ \beta_0 > 0 \tag{24}
$$

La ecuación [\(22\)](#page-31-1) es análoga al modelo de Gompertz, sólo que en este caso, se añade el termino aleatorio β*<sup>t</sup>* , nótese que *x* representa la edad de la persona y estará en función del tiempo. La ecuación [\(23\)](#page-31-1) es una ecuación diferencial para la función  $\alpha(t)$ . Por último la ecuación [\(24\)](#page-31-1) corresponde a una ecuación diferencial estocástica, en concreto a un proceso de Ornstein-Uhlenbeck, del cuál ya se ha hablado en este capítulo. Como se mencionó antes el modelo de mortalidad Gompertz, es un modelo de envejecimiento a tasa constante exponencial, pero para el modelo de Gompertz estocástico la tasa de crecimiento se volverá aleatoria de acuerdo al proceso de Ornstein-Uhlenbeck, donde, la función α(*t*) en la ecuación [\(23\)](#page-31-1) es un componente que estabiliza a  $e^{\beta_t x}$ , que es la parte que modela el envejecimiento, ya que conforme pasa el tiempo,  $\alpha(t)$  es decreciente.

A través de este modelo se busca establecer un algoritmo de simulación que permita obtener tasas de mortalidad a tiempo futuro usando la información con lo que se cuenta hasta el momento. Está información permitirá calibrar las variables del modelo,  $\alpha_0, \kappa, a, b, \sigma$ .

## <span id="page-32-0"></span>Estimación y Predicción Utilizando el Modelo Gompertz Estocástico

El objetivo es utilizar el modelo de mortalidad de ley Gompertz Estocástico que se presentó en el capitulo anterior, para obtener la estimación de tasas de mortalidad; con ellas estimar  $t p_x$  y usar esa información para el cálculo de anualidades vitalicias, necesarias para la estimación de pensiones que se realizará posteriormente. Para ello es necesario calibrarlo, mediante la información pertinente.

Los resultados para los datos reales se presentarán y analizaran en el siguiente capítulo. En este capítulo se revisará el procedimiento paso a paso que se siguió para llegar a la estimación final de anualidades vitalicias.

Se tiene el modelo de Gompertz Estocástico (EG):

<span id="page-32-1"></span>
$$
\mu_x^{EG}(t) = \alpha(t)e^{\beta_t x} \nd\alpha(t) = -\kappa\alpha(t)dt, \ \kappa > 0, \alpha(0) = \alpha_0 \nd\beta_t = a(b - \beta_t)dt + \sigma dB_t \ \beta_0 > 0
$$
\n(25)

Donde como se mencionó, debemos estimar  $\alpha_0, \beta_0, \beta_1, ..., \beta_n, \kappa, a, b, \sigma$ . Para ello nótese lo siguiente:

<span id="page-32-2"></span>
$$
ln(\mu_x^{EG}(t)) = ln(\alpha(t)e^{\beta_t x})
$$
  
\n
$$
ln(\mu_x^{EG}(t)) = ln(\alpha(t)) + ln(e^{\beta_t x})
$$
  
\n
$$
ln(\mu_x^{EG}(t)) = \beta_t x + ln(\alpha(t))
$$
\n(26)

Además resolviendo la ecuación diferencial [\(25\)](#page-32-1)

<span id="page-33-0"></span>
$$
d\alpha(t) = -\kappa \alpha(t) dt
$$
  

$$
\frac{d}{dt} \alpha(t) = -\kappa \alpha(t)
$$
or lo tanto:

Por lo tanto:

$$
\alpha(t) = c e^{-\kappa t}
$$

Ahora, usando las condiciones iniciales

$$
\alpha(0) = \alpha_0
$$
  
\n
$$
ce^{-k(0)} = \alpha_0
$$
  
\n
$$
c = \alpha_0
$$

Entonces:

 $\alpha(t)$ 

$$
= \alpha(0)e^{-\kappa t}
$$

Retomando la ecuación [\(26\)](#page-32-2)

$$
ln(\mu_x^{EG}(t)) = \beta_t x + ln(\alpha(0)e^{-\kappa t})
$$
  
\n
$$
ln(\mu_x^{EG}(t)) = \beta_t x + ln(\alpha(0)) + ln(e^{-\kappa t})
$$
  
\n
$$
ln(\mu_x^{EG}(t)) = \beta_t x + ln(\alpha(0)) - \kappa t
$$
  
\n
$$
ln(\mu_x^{EG}(t)) + \kappa t = \beta_t x + ln(\alpha(0))
$$
\n(27)

Luego entonces que la ecuación [\(27\)](#page-33-0) se puede reinterpretar como una ecuación lineal donde la variable dependiente será  $ln(\mu_x^{EG}(t)) + \kappa t$  y la variable independiente *x* es decir la edad de la persona. Haciendo un ajuste de regresión lineal considerando lo siguiente, se calcula con datos reales  $\mu_x^{EG}(t)$ ), usando cómo estimador de la tasa de mortalidad la ecuación [\(21\)](#page-30-3) revisada en el capítulo anterior se tiene (como se esta revisando la probabilidad de supervivencia/muerte de un año, se deja vacía la notación de lado izquierdo i.e.  ${}_{1}p_{x} = p_{x,1} q_{x} = q_{x}$ :

$$
p_x = e^{-\int_x^{x+1} \mu(y) dy}
$$
  
\n
$$
q_x = 1 - e^{-\int_x^{x+1} \mu(y) dy}
$$
\n(28)

Despejando:

$$
1 - q_x = e^{-\int_x^{x+1} \mu(y) dy}
$$
  
\n
$$
ln(1 - q_x) = -\int_x^{x+1} \mu(y) dy
$$
  
\n
$$
-ln(1 - q_x) = \int_x^{x+1} \mu(y) dy
$$
  
\nPor lo tanto:

$$
\hat{\mu}_x = -\ln(1 - q_x) \tag{29}
$$

Donde se aproximará la tasa de mortalidad de manera anual, con datos del número de personas vivas y defunciones año con año, desde 1990 y hasta 2050, con información publicada por CONAPO. [15](#page-33-1) Con esta información se estima *q<sup>x</sup>* para cada edad desde 0 y hasta 107 años

<span id="page-33-1"></span><sup>15</sup>[http://www.conapo.gob.mx/es/CONAPO/Proyecciones\\_Datos](http://www.conapo.gob.mx/es/CONAPO/Proyecciones_Datos)

de la siguiente manera:

<span id="page-34-0"></span>
$$
\hat{q}_x = \frac{\text{Definitions en el año t para la edad x}}{\text{Personas vivas en enero del año t de edad x}}
$$

Ahora usando un ajuste de regresión lineal sobre la ecuación:

$$
ln(\hat{\mu}_x) + \kappa t = \beta_t x + ln(\alpha(0))
$$
  
\n
$$
ln(\hat{\mu}_x) + t = \beta_t x + ln(\alpha(0))
$$
\n(30)

Se encuentra  $\hat{\beta}_t$  para cada tiempo  $t \in \{1990, 1991, ...\}$  2016}, donde además se supone para facilitar el ajuste que  $\kappa = 1$  (ecuación [\(30\)](#page-34-0)), ya que esta aproximación servirá de pivote inicial en la calibración del modelo por completo, que se explicará en seguida. Tras un ajuste lineal para cada tiempo considerando las tasas de mortalidad de cada edad, año con año, se tienen 26 betas estimadas.

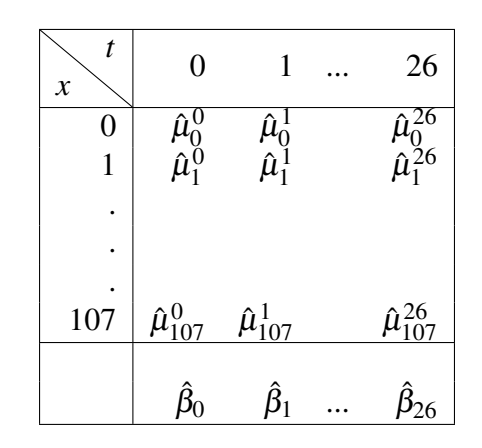

Cuadro 2: Esquema de estimación de las betas

Como las variables a estimar son universales en el modelo, es decir a pesar de la cantidad de información con la que se esta trabajando se debe resumirlo en  $\alpha_0$ ,  $\kappa$  y las betas. Se aplica un algoritmo de búsqueda, primero estableciendo una función de costo considerando el error que hay entre la aproximación y los datos reales.

<span id="page-34-2"></span>Function de costo = 
$$
\sum_{i=0}^{26} \sum_{j=0}^{107} |log(\hat{\mu}_x) - ((\hat{\beta}_i) * j + ln(\alpha_0) - \kappa * i)|
$$

Lo siguiente será encontrar  $\alpha_0$ ,  $\kappa$  y las betas que minimicen la función, para ello se generan valores aleatorios para  $\alpha_0$ ,  $\kappa$  y usando las betas estimadas se añade un ruido para tratar de encontrar el menor error en la función de costo<sup>[16](#page-34-1)</sup>.

Una vez completando la estimación de  $\alpha_0, \kappa \beta_0, \beta_1, ..., \beta_{26}$ , es posible continuar con la calibración del modelo completo, considerando que esta pendiente la calibración de la ecuación [\(16\)](#page-28-2), es decir los parámetros necesarios para la ecuación diferencial estocástica.

<span id="page-34-1"></span><sup>&</sup>lt;sup>16</sup>El código que se uso en la implementación de la búsqueda se encontrará en los anexos

### <span id="page-35-0"></span>0.11.1. Calibración del proceso Ornstein-Uhlenbeck usando mínimos cuadrados

Retomando del capítulo anterior, la solución a la ecuación diferencial estocástica es:

$$
X_{t+1} = X_t e^{a\Delta t} + b(1 - e^{-a\Delta t}) + \sigma \sqrt{\frac{1 - e^{2a\Delta t}}{2a}} N_{0,1}
$$
 (31)

Podemos reescribir esta ecuación de la siguiente forma:

<span id="page-35-1"></span>
$$
X_{t+1} = uX_t + v + \varepsilon \tag{32}
$$

Donde:

$$
u = e^{a\Delta t} \tag{33}
$$

$$
v = b(1 - e^{-a\Delta t}) \tag{34}
$$

$$
sd(\varepsilon) = \sigma \sqrt{\frac{1 - e^{2a\Delta t}}{2a}} \tag{35}
$$

Es decir la ecuación [\(31\)](#page-34-2) deja ver una relación lineal existente entre las observaciones  $X_{t+1}$ y *X<sup>t</sup>* , cabe mencionar que ε es un error normal y *sd*(ε) se refiere al error estándar del ajuste. A través de las ecuaciones [\(33\)](#page-35-1),[\(34\)](#page-35-1) y [\(35\)](#page-35-1), que se podrán obtener al hacer un ajuste lineal por mínimos cuadrados, podemos encontrar  $a, b \, y \, \sigma$ , usando los estimados de  $u, v, sd(\varepsilon)$  de la siguiente forma:

$$
a = -\frac{ln(u)}{\Delta t}
$$
  
\n
$$
b = \frac{v}{1-u}
$$
  
\n
$$
\sigma = sd(\varepsilon)\sqrt{\frac{-2ln(u)}{\Delta t(1-u^2)}}
$$

Para hacer el ajuste por mínimos cuadrados se tienen las siguiente ecuaciones:

$$
S_x = \sum_{i=1}^{n} S_{i-1}
$$
  
\n
$$
S_y = \sum_{i=1}^{n} S_i
$$
  
\n
$$
S_{xx} = \sum_{i=1}^{n} S_{i-1}^2
$$
  
\n
$$
S_{xy} = \sum_{i=1}^{n} S_{i-1} S_i
$$
  
\n
$$
S_{yy} = \sum_{i=1}^{n} S_i^2
$$

Con la ecuaciones anteriores es posible obtener *u*,*v* ε, que representan los parámetros de un ajuste por mínimos cuadrados.

$$
u = \frac{nS_{xy} - S_xS_y}{nS_{xx} - S_x^2}
$$
  

$$
v = \frac{S_y - uS_x}{n}
$$
  

$$
sd(\varepsilon) = \sqrt{\frac{nS_{yy} - S_y^2 - a(nS_{xy} - S_xS_y)}{n(n-2)}}
$$

### <span id="page-37-0"></span>0.11.2. Ejemplo

A continuación se muestra la estimación de los parámetros del proceso Ornstein-Uhlenbeck, para el caso de la población masculina, tomando las betas estimadas desde 1990 y hasta 2016, ya que la parte aleatoria del modelo se encuentra en estas variables.

| $\mathbf n$    | $S_{i-1}$    | $S_i$        |
|----------------|--------------|--------------|
| 1              | 0.0560912784 | 0.0559964213 |
| $\overline{2}$ | 0.0559964213 | 0.0588343943 |
| $\overline{3}$ | 0.0588343943 | 0.0541302571 |
| $\overline{4}$ | 0.0541302571 | 0.0604837505 |
| 5              | 0.0604837505 | 0.0608718307 |
| 6              | 0.0608718307 | 0.0595855969 |
| 7              | 0.0595855969 | 0.0586425926 |
| 8              | 0.0586425926 | 0.0626630402 |
| 9              | 0.0626630402 | 0.0625267283 |
| 10             | 0.0625267283 | 0.0620254248 |
| 11             | 0.0620254248 | 0.0634651292 |
| 12             | 0.0634651292 | 0.064971567  |
| 13             | 0.064971567  | 0.0622161793 |
| 14             | 0.0622161793 | 0.0644365759 |
| 15             | 0.0644365759 | 0.0636580115 |
| 16             | 0.0636580115 | 0.0654801561 |
| 17             | 0.0654801561 | 0.0639983897 |
| 18             | 0.0639983897 | 0.0667877196 |
| 19             | 0.0667877196 | 0.0640894511 |
| 20             | 0.0640894511 | 0.0659232995 |
| 21             | 0.0659232995 | 0.0669552115 |
| 22             | 0.0669552115 | 0.066194276  |
| 23             | 0.066194276  | 0.0609273021 |
| 24             | 0.0609273021 | 0.0638363476 |
| 25             | 0.0638363476 | 0.0697923707 |

Cuadro 3: Tabla de datos correspondientes a las betas estimadas

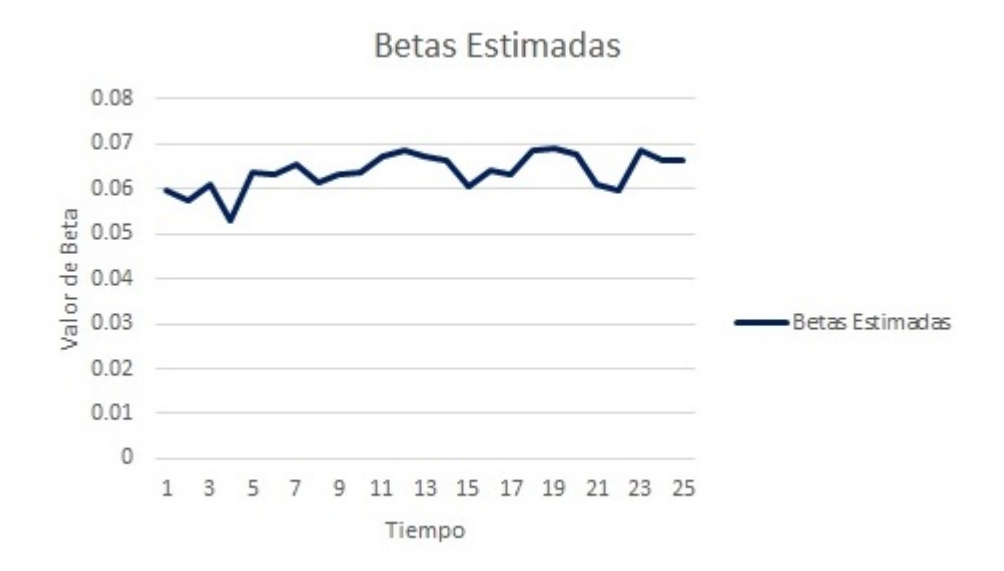

Figura 4: Gráfica de las betas estimadas para hombres, elaboración propia

Realizando las operaciones correspondientes tenemos:

$$
S_x = 1,55\nS_y = 1,57\nS_{xx} = 0,096\nS_{xy} = 0,097\nS_{yy} = 0,098
$$

Por lo tanto las variables estimadas:

$$
u = 0,681
$$
  

$$
v = 0,020
$$
  

$$
sd(\varepsilon) = 0,0027
$$
 (36)

Aplicando las transformaciones correspondientes:

<span id="page-38-0"></span>
$$
a = 0,383607
$$
  
\n
$$
b = 0,06391179
$$
  
\n
$$
\sigma = 0,003231195
$$

A continuación se muestra una gráfica de comparación de una trayectoria de la ecuación diferencial usando la estimación anterior, con los datos de las betas estimadas.

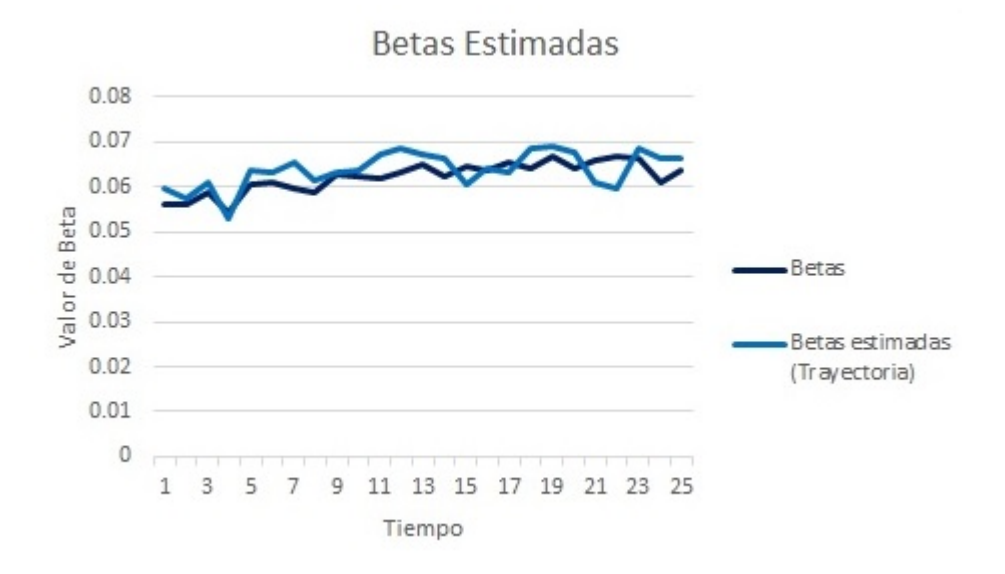

Figura 5: Grafica comparativa, elaboración propia

Una vez calibrada la ecuación diferencial estocástica y los demás parámetros del modelo, se pueden comenzar a hacer las estimaciones de las tasas de mortalidad, cabe mencionar que el ejemplo mostrado es de información de la población masculina, pero el análisis también se hace con información de la población femenina, y se calibra para ambos<sup>[17](#page-39-1)</sup>.

### <span id="page-39-0"></span>0.11.3. Estimación de las tasas de mortalidad, probabilidad de supervivencia y anualidades vitalicias.

Ahora se aplicará el modelo de mortalidad de Gompertz estocástico para estimar la mortalidad de personas de edad 65 y hasta edad 107, como todos los parámetros hasta este punto son conocidos obtenemos las  $\hat{\mu}_x$ , y usamos la ecuación [\(21\)](#page-30-3) para que a partir de las tasas de mortalidad estimadas poder obtener *p<sup>x</sup>* que son necesarias en el cálculo de las anualidades vitalicias  $\ddot{a}_x$ .

$$
{}_np_x = e^{-\int_x^{x+n} \mu(y) dy}
$$

A partir de la anterior ecuación estimaremos  $p_x$ , aproximando la integral  $\int_x^{x+n} \mu(y) dy$  usando la regla del trapecio que dice estipula lo siguiente:

$$
\int_{a}^{b} f(x)dx \approx (b-a)\frac{f(a)+f(b)}{2}
$$

Entonces,  $\hat{p}_x$  estará estimada por:

$$
n\hat{p}_x = exp\{n * \frac{\hat{\mu}_x + \hat{\mu}_{x+n}}{2}\}
$$

<span id="page-39-1"></span><sup>17</sup>Para la estimación de los parámetros de la ecuación diferencial estocástica se usó la función *lm()* de la paquetería básica de R, para hombres y mujeres, el código se encontrará en los anexos.

Y teniendo las estimaciones de  $_n\hat{p}_x$  se pueden estimar las anualidades vitalicias.

$$
\ddot{a}_x = \sum_{k=0}^{\omega} v^k \ \kappa \hat{p}_x \tag{37}
$$

Donde  $v = 1/(1+i)$ , *i* es la tasa de interés.

Para la estimación de las anualidades vitalicias se usó la tasa de inflación. Se simularon usando la ecuación diferencial de Ornstein-Uhlenbeck y haciendo la calibración con la metodología previamente descrita en este capítulo. A continuación se presenta una gráfica con la comparación de la inflación obtenida con datos reales desde el 2001 y hasta el 2016 [18](#page-40-0) y las estimaciones obtenidas estocásticamente.

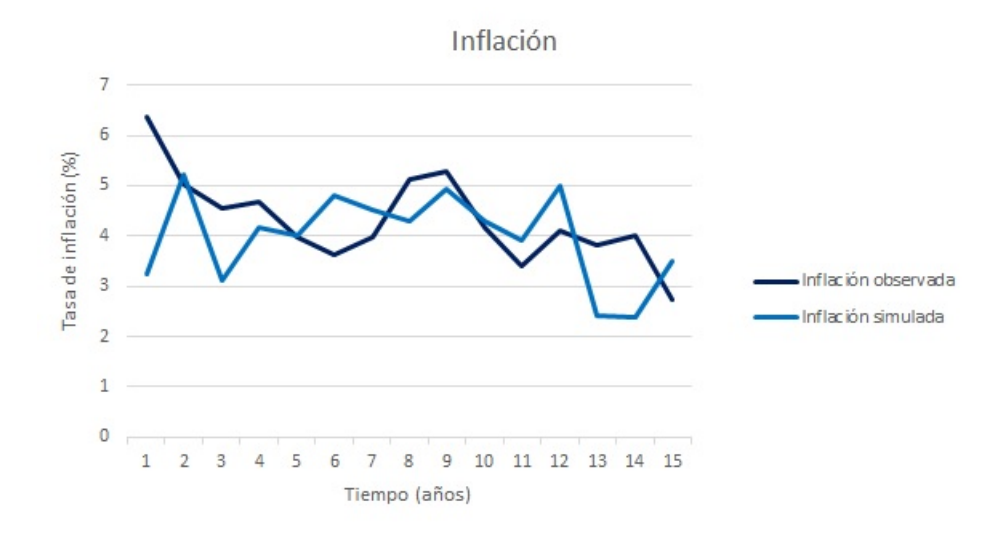

Figura 6: Gráfica comparativa de la inflación, elaboración propia

Todos los procedimientos que se han presentado en este capítulo tienen su implementación en R, el código será añadido a los anexos, y en el próximo capítulo se presentarán los resultados obtenidos a partir de la información real de población de hombres y mujeres en México.

<span id="page-40-0"></span><sup>18</sup>Obtenidas del Banco Mundial <https://datos.bancomundial.org/indicador/FP.CPI.TOTL.ZG>

## <span id="page-42-0"></span>Resultados de la aplicación al sistema de pensiones

Este capítulo comenzará con la presentación de los resultados al procedimiento que se describió en el capítulo anterior. Recordemos el modelo con el que estamos trabajando:

$$
\mu_x^{EG}(t) = \alpha(t)e^{\beta(t)x} \tag{38}
$$

$$
d\alpha(t) = -\kappa \alpha(t)dt, \ \kappa > 0, \alpha(0) = \alpha_0 \tag{39}
$$

$$
d\beta_t = a(b - \beta_t)dt + \sigma dB_t \ \beta_0 > 0 \tag{40}
$$

En la siguiente tabla, se presentan los parámetros calibrados para el modelo, para hombres y mujeres.

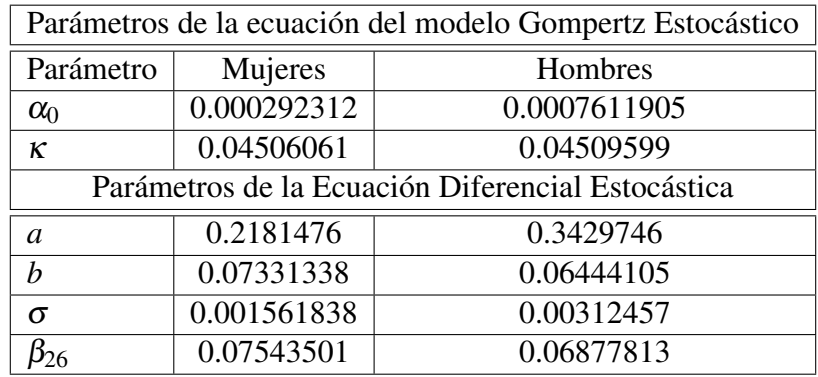

En el Apéndice A, se pueden consultar las betas estimadas para la información de 1990- 2016, para hombres y mujeres.

A continuación se muestra como resulta una gráfica de las tasas de mortalidad estimadas para hombres y mujeres; para ambos se supone que comienzan a aportar al sistema de seguridad social a edad 22 en el año 2016, se retiran a edad 65 en el año 2059, y pueden permanecer con vida hasta edad 107, es decir permanecen en el sistema de cuentas individuales por 43 años.

Para llegar a esta información, se generan mil trayectorias de las posibles betas. Recordando que se calibró el modelo con información de mortalidad del año 1990 al 2016, por ello se cuenta con la información histórica de  $\beta_0, \beta_1, \dots, \beta_{26}$ . Entonces es preciso generar las betas necesarias a partir de 2016 y hasta el año en que podría alcanzar 107 años, la edad límite que se asume para la estimación. Simulando por lo tanto  $\hat{\beta}_{27}, \hat{\beta}_{28},..., \hat{\beta}_{111}$  a través de la ecuación [\(30\)](#page-34-0), calibrada con los parámetros correspondientes para cada genero.

Lo que se busca es simular anualidades vitalicias a partir de la edad 65; de las trayectorias que se generan de las betas, tomamos las correspondientes a los tiempos en los que la persona estaría recibiendo su pensión, es decir de edad 65 y hasta edad 107. Una vez teniendo las betas, las conectamos al modelo de Gompertz estocástico y generamos las tasas de mortalidad como en la ecuación [\(37\)](#page-38-0)

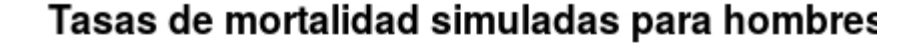

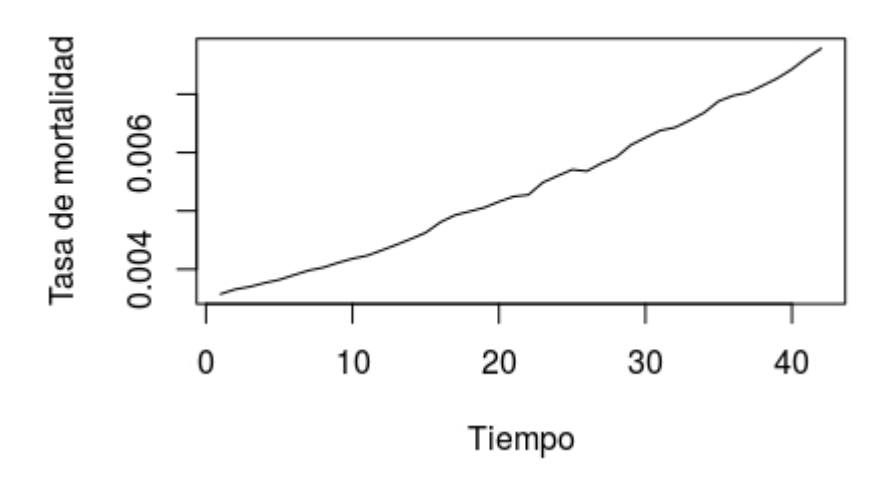

Figura 7: Gráfica de las tasas de mortalidad simuladas para hombres con edad 65 para el año 2059, siendo esté el tiempo 0. Elaboración propia

#### Tasas de mortalidad simuladas para mujeres

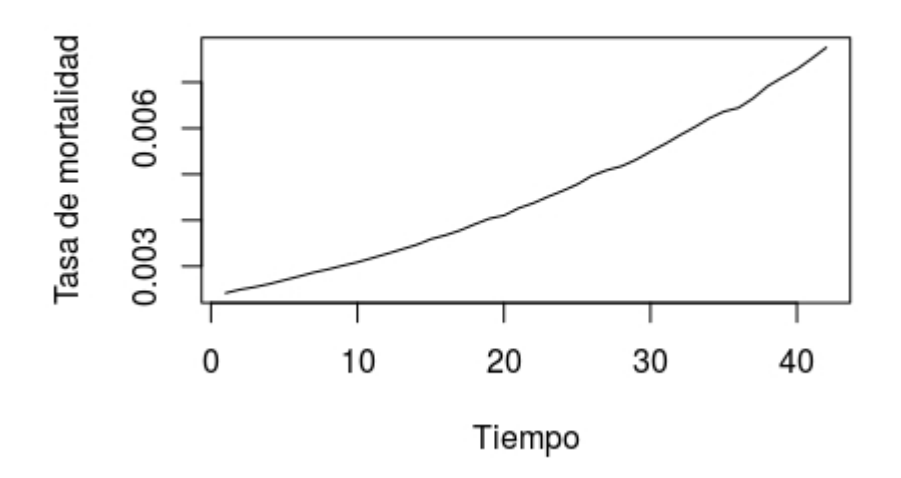

Figura 8: Gráfica de las tasas de mortalidad simuladas para mujeres con edad 65 para el año 2059, siendo esté el tiempo 0. Elaboración propia

Nótese que para hombres y mujeres, se tiene una tendencia creciente, que tiene sentido, ya que la tasa de mortalidad nos dice la probabilidad de muerte instantánea para una persona, conforme aumenta la edad, esta tasa debe aumentar.

Una vez que se estiman las tasas de mortalidad, se usan para estimar las  $n p_{65}$ , como se desarrollo en el capítulo anterior usando la regla del trapecio y la igualdad:

$$
n p_x = e^{-\int_x^{x+n} \mu(y) dy}
$$

Llegando a lo siguiente:

$$
n\hat{p}_x = exp\{n * \frac{\hat{\mu}_x + \hat{\mu}_{x+n}}{2}\}.
$$

En el apéndice con los resultados se encontrarán las tablas con la estimación de probabilidades de que una persona de edad 65, en el año 2059, sobreviva a edad 65 + *n* con *n* ∈ {1,2,..,42}; para el caso de hombres y mujeres, a continuación se muestran las gráficas correspondientes a cada caso.

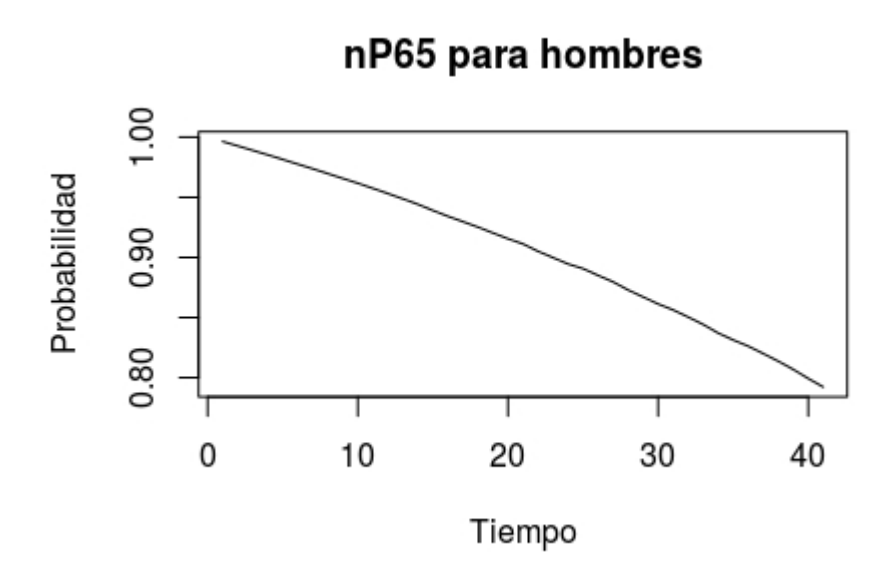

Figura 9: Gráfica de probabilidades estimadas. Elaboración propia

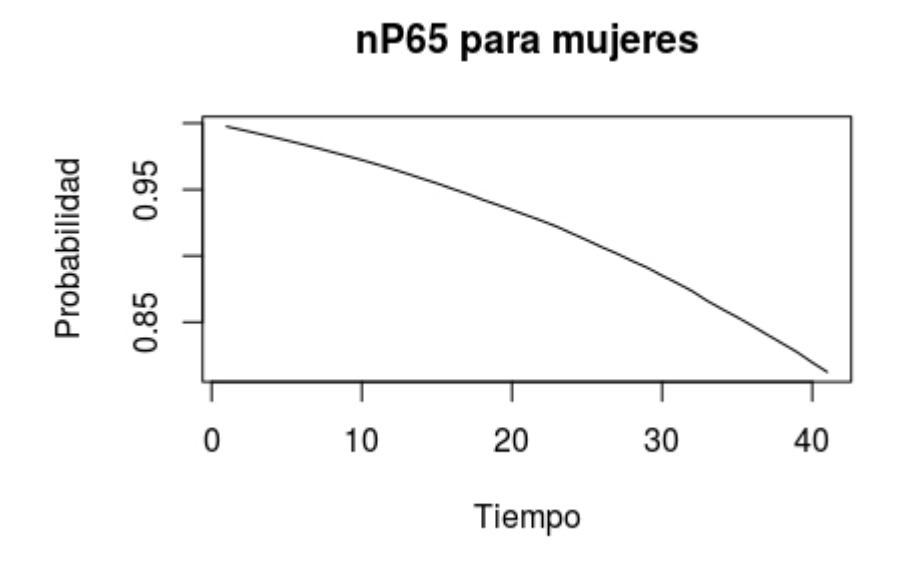

Figura 10: Gráfica de probabilidades estimadas. Elaboración propia

Es importante mencionar que para las mujeres la probabilidad de supervivencia es más alta en comparación a lo que se puede ver en la gráfica correspondiente a los hombres.

## <span id="page-46-0"></span>0.12. Anualidades vitalicias estimadas

Con todos los datos que se cuentan es posible calcular las anualidades vitalicias. Como se mencionó en el capítulo anterior, se usarán como tasa de interés para hacer el cálculo de la anualidad, los valores simulados a partir de la información de tasas de inflación anuales en México desde 2011 y hasta 2016.

Se presenta un intervalo de confianza para las anualidades vitalicias estimadas a través de todo el proceso que se ha descrito en este capítulo, para hombres y mujeres. Para llegar al intervalo de confianza, se generan mil anualidades vitalicias, se ordenan, y se retiran las primeras y últimas cincuenta cifras, los límites del intervalo son, el primero y el último número que queda en esa secuencia. Es decir es un intervalo con 95% de confianza.

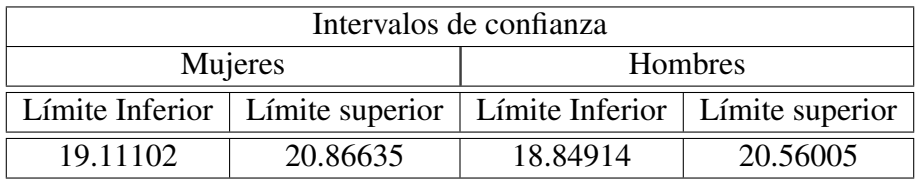

Nótese que los valores de las anualidades son mayores para las mujeres, esto es, por su mayor longevidad a comparación con la de los hombres.

## <span id="page-46-1"></span>0.13. Pensiones estimadas

Recordando para este cálculo, se esta apoyando de la metodología de la CONSAR y de [\[3\]](#page-52-0), estableciendo una calculadora, que se describió al final del primer capítulo.

Se estipulan los supuestos de las variables, para ambos sexos, que se utilizarán, en la siguiente tabla:

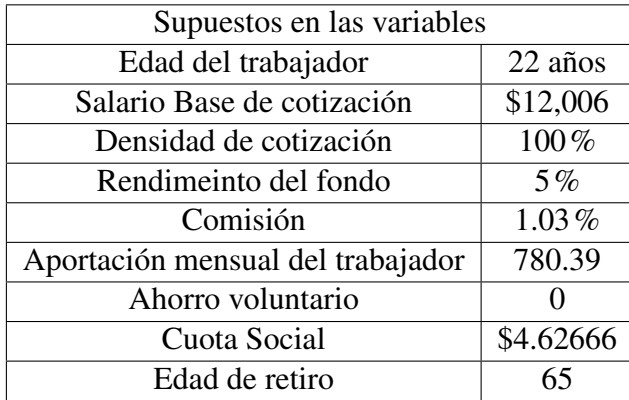

Como salario base de cotización se considera el promedio de salario mensual entre pro-fesionistas para el 2017<sup>[19](#page-47-0)</sup> que es de \$11,282, equivalente a 4.69 salarios mínimos vigentes<sup>[20](#page-47-1)</sup> ,por ello como promedio se toma 5 salarios mínimos equivalentes a \$12,006; además, se supone que el trabajador permanece con el mismo salario por el resto de su carrera laboral.

Como tasa de rendimiento del fondo se usará 5% que asume la CONSAR en su calculadora de pensiones. Adicional, se considera la comisión promedio vigente, emitida en el 2017 por CONSAR. [21](#page-47-2) El aporte mensual del trabajador corresponde a 6.5% de su salario mensual.

Para la cuota social se usa la cuota vigente para el último tercio del año 2016, recordando que como se mencionó, la cuota social se actualiza trimestralmente de acuerdo con el Índice Nacional de Precios al Consumidor desde 2009.

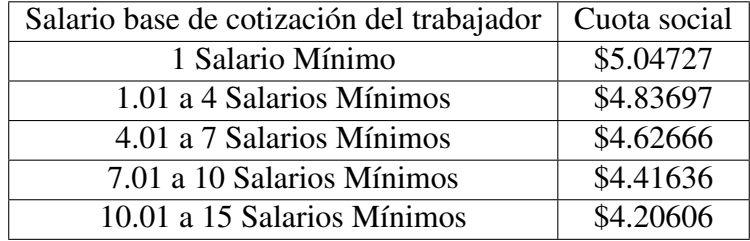

Abajo se muestran los intervalos de confianza al hacer mil simulaciones ordenar los resultados de menor a mayor, quitando los primeros y los últimos 50 datos, y tomando como límite inferior el menor dato y como límite superior el mayor dato; considerando los supuestos expresados antes:

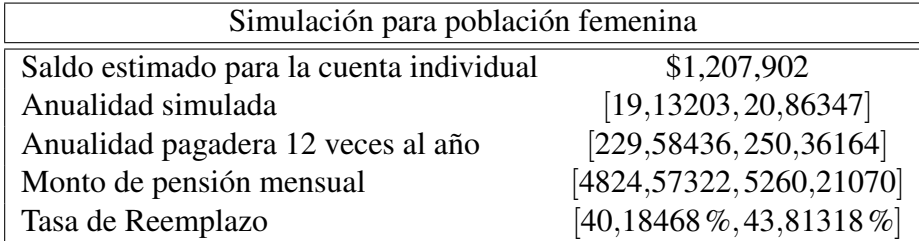

Para realizar la aproximación de la anualidad pagadera 12 veces al año se considera que, la anualidad que calculamos es una esperanza del número de pagos anuales que una persona espera recibir, por ello, la anualidad pagadera sería 12 veces la anualidad que hace un pago al año.

Es importante notar que la pensión para un hombre, que sigue los mismos supuestos que para una mujer, obtiene una pensión más alta; esta diferencia está determinada por la mayor

```
20$80.04 diarios
```
<span id="page-47-0"></span> $19$ [http://www.observatoriolaboral.gob.mx/swb/es/ola/tendencias\\_del\\_empleo\\_](http://www.observatoriolaboral.gob.mx/swb/es/ola/tendencias_del_empleo_profesional?page=5)

[profesional?page=5](http://www.observatoriolaboral.gob.mx/swb/es/ola/tendencias_del_empleo_profesional?page=5)

<span id="page-47-2"></span><sup>21</sup><https://www.gob.mx/consar/articulos/comisiones-vigentes-en-2016>

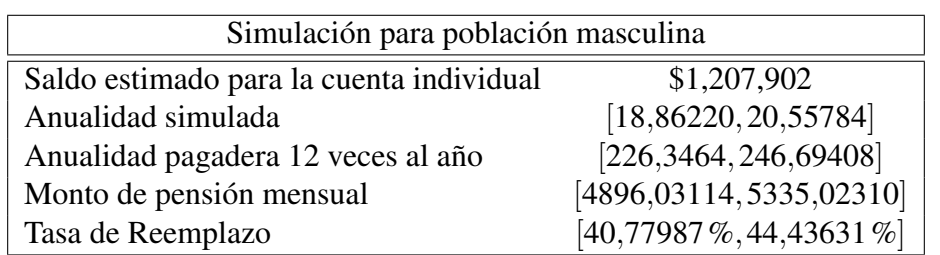

longevidad en mujeres que en hombres, es decir el factor que hace la diferencia en la cuantía de la pensión, es la anualidad vitalicia. Este es un detalle que debería considerarse en las pensiones que se les otorgan a las mujeres, porque es un problema de desigualdad ocasionado por el género de la persona.

## <span id="page-50-0"></span>Conclusión

Para explicar las conclusiones de lo que se llevó a cabo, es importante comenzar por el modelo de mortalidad Gompertz estocástico y posteriormente con el resultado de la aplicación a la calculadora de pensiones.

Las ventajas de este modelo de mortalidad es la obtención de datos a futuro, al calibrar el modelo con la información que se tiene en la actualidad, se puede obtener un estimado de las tasas de mortalidad que sucederán a largo plazo. Además se puede hacer el análisis a diferentes sectores de la población, en este estudio se separó por hombres y mujeres, pero podrían usarse otras diferentes características de población y obtener sus tasas de mortalidad.

Las desventajas del modelo es que se necesita la información y depende de la calidad de está para que los resultados que se obtengan sean robustos, como en cualquier modelo.

La calibración del modelo podría ser mejorada en cuanto al algoritmo de búsqueda que se implementó, con más poder computacional se podría minimizar aún más, se podría hacer un análisis y limpieza de la información y eso llevaría a estimaciones más precisas.

Como componente aleatorio en el modelo de mortalidad Gompertz se uso el proceso de Ornstein–Uhlenbeck, pero se existen otras opciones, por ejemplo se puede utilizar otro tipo de proceso como es el modelo Cox–Ingersoll–Ross, es un modelo parecido a Ornstein–Uhlenbeck, pero evita tomar valores negativos, un efecto observado tanto en tasas de interés como en mortalidad. No se realizó ya que su complejidad es mucho mayor.

En cuanto a la calculadora de pensiones en conjunto con la mortalidad estocástica, las ventajas son que nos puede generar todo tipo de escenarios, sólo ajustando las variables que se usan en esta estimación, como el salario, el porcentaje de aportación, la densidad de cotización, etc.

La calculadora puede ser mejorada si se considera el aumento salarial que un trabajador tiene a lo largo de su vida laboral, adicional se podría considerar un modelo de interés estocástico que contemple los cambios al tipo de rendimiento que tenemos por el tipo de SIE-FORE a la que se aporta, ya que el nivel de riesgo al que están expuestos los ahorros depende de la edad del trabajador.

Otra observación importante en el ejercicio presentado es la diferencia en las cuantías de las pensiones, que se origina por las diferencias en la esperanza de vida entre hombres y mujeres, esto provoca que la pensión recibida por las mujeres sea menor que la de los hombres aún considerando los supuestos exactamente iguales de salario, de entrada al mercado laboral, edad de retiro, etc.

En un escenario más realista se debería considerar además el porcentaje de brecha salarial que ocurre entre mujeres y hombres, que se propagará también a las pensiones de las mujeres. Se debería considerar un factor de ajuste para las mujeres y de esta manera eliminar la brecha que existe entre las pensiones que se reciben al comparar mujeres y hombres.

En la gráfica presentada a continuación con información de la OCDE, se puede observar la brecha entre las pensiones de diferentes países europeos, siendo la más alta de 45% en Alemania, calculada como pensión promedio de mujeres entre pensión promedio de hombres en cada país.

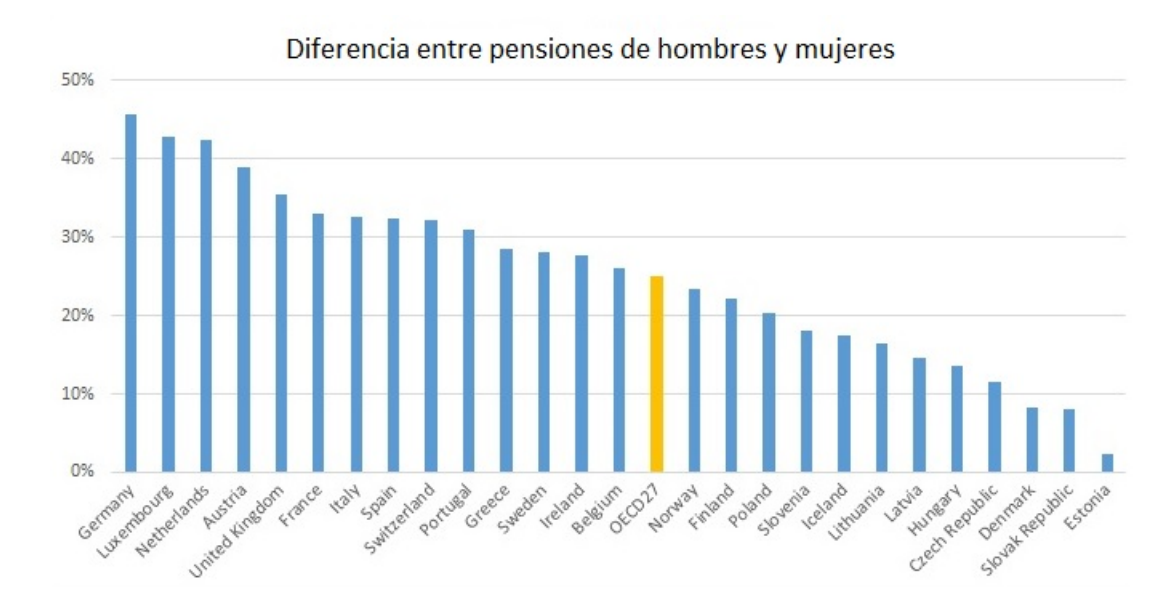

Figura 11: Elaborado por OCDE con información hasta Marzo 2020

## Bibliografía

- <span id="page-52-1"></span>[1] ACUÑA, R., PALOMINO, M.,VILLAR, L., VILLAGÓMEZ, A., VALERO, D. (2015). Cómo fortalecer los sistemas de pensiones latinoamericanos, Experiencias, lecciones y propuestas, Tomo II *SURA Asset Management*.
- [2] BOWERS, N.,GERBER, H.,HICKMAN, J.,JONES, D.,NESBITT. C. (1986). Actuarial Mathematics *The Society of Actuaries*.
- <span id="page-52-0"></span>[3] DURÁN, F. PENA, H. (2011). Determinantes de las tasas de reemplazo de pensiones de capitalización individual: Escenarios latinoamericanos *CEPAL, División de Desarrollo Social, Santiago de Chile*.
- <span id="page-52-2"></span>[4] GALVÁN, S. SOSA, U. (2016). El reto de la cobertura pensionaria: Experiencias internacionales *CONSAR, México*.
- <span id="page-52-3"></span>[5] OKSENDAL, B. (-). Stochastic Differential Equations. An Introduction with Applications. *Springer*
- <span id="page-52-4"></span>[6] RINCÓN,L Introducción a las ecuaciones diferenciales estocásticas *Departamento de Matemáticas, Facultad de Ciencias, UNAM*.
- <span id="page-52-5"></span>[7] LOPEZ ORTEGA,S. (2023). Notas de clase de Cálculo Estocástico *Facultad de Ciencias, UNAM*.
- <span id="page-52-6"></span>[8] KEBLANER, F. (2005). Introduction to Stochastic Calculus with Applications. *Imperial College Press*

## <span id="page-54-0"></span>Resultados

| Betas estimadas para mujeres |            |  |
|------------------------------|------------|--|
| Tiempo                       | $\beta_t$  |  |
| 0                            | 0.06242357 |  |
| 1                            | 0.06455051 |  |
| $\overline{c}$               | 0.06528110 |  |
| 3                            | 0.06734242 |  |
| $\overline{4}$               | 0.06791622 |  |
| 5                            | 0.06748942 |  |
| 6                            | 0.06899585 |  |
| $\overline{7}$               | 0.06872008 |  |
| 8                            | 0.07065207 |  |
| 9                            | 0.07101152 |  |
| 10                           | 0.07006295 |  |
| 11                           | 0.07257767 |  |
| 12                           | 0.07143511 |  |
| 13                           | 0.07012512 |  |
| 14                           | 0.07154150 |  |
| 15                           | 0.07384457 |  |
| 16                           | 0.07100705 |  |
| 17                           | 0.07361050 |  |
| 18                           | 0.07207066 |  |
| 19                           | 0.07406716 |  |
| 20                           | 0.07238295 |  |
| 21                           | 0.07351369 |  |
| 22                           | 0.07506926 |  |
| 23                           | 0.07470804 |  |
| 24                           | 0.07527534 |  |
| 25                           | 0.07408637 |  |
| 26                           | 0.07543501 |  |

Cuadro 4: Betas estimadas para la población femenina desde 1990 y hasta 2016

| Betas estimadas para hombres |            |  |
|------------------------------|------------|--|
| Tiempo                       | $\beta_t$  |  |
| $\overline{0}$               | 0.05609128 |  |
| $\mathbf{1}$                 | 0.05599642 |  |
| $\overline{c}$               | 0.05883439 |  |
| 3                            | 0.05413026 |  |
| $\overline{4}$               | 0.06048375 |  |
| 5                            | 0.05958560 |  |
| 6                            | 0.05864259 |  |
| $\overline{7}$               | 0.06266304 |  |
| 8                            | 0.06252673 |  |
| 9                            | 0.06202542 |  |
| 10                           | 0.06346513 |  |
| 11                           | 0.06497157 |  |
| 12                           | 0.06221618 |  |
| 13                           | 0.06443658 |  |
| 14                           | 0.06365801 |  |
| 15                           | 0.06548016 |  |
| 16                           | 0.06399839 |  |
| 17                           | 0.06678772 |  |
| 18                           | 0.06408945 |  |
| 19                           | 0.06592330 |  |
| 20                           | 0.06695521 |  |
| 21                           | 0.06619428 |  |
| 22                           | 0.06092730 |  |
| 23                           | 0.06383635 |  |
| 24                           | 0.06979237 |  |
| 25                           | 0.06805991 |  |
| 26                           | 0.06877813 |  |

Cuadro 5: Betas estimadas para la población masculina desde 1990 y hasta 2016

| n              | $nP$ 65    |
|----------------|------------|
| 1              | 0.99639010 |
| $\overline{2}$ | 0.99274973 |
| 3              | 0.98904749 |
| 4              | 0.98531755 |
| 5              | 0.98148095 |
| 6              | 0.97758886 |
| 7              | 0.97373209 |
| 8              | 0.96972088 |
| 9              | 0.96569342 |
| 10             | 0.96170038 |
| 11             | 0.95747336 |
| 12             | 0.95314956 |
| 13             | 0.94873067 |
| 14             | 0.94418837 |
| 15             | 0.93906114 |
| 16             | 0.93422921 |
| 17             | 0.92976233 |
| 18             | 0.92524587 |
| 19             | 0.92036554 |
| 20             | 0.91554774 |
| 21             | 0.91125068 |
| 22             | 0.90509519 |
| 23             | 0.89984665 |
| 24             | 0.89457625 |
| 25             | 0.89072323 |
| 26             | 0.88504746 |
| 27             | 0.87968026 |
| 28             | 0.87295266 |
| 29             | 0.86712855 |
| 30             | 0.86130423 |
| 31             | 0.85634888 |
| 32             | 0.85043412 |
| 33             | 0.84428093 |
| 34             | 0.83711281 |
| 35             | 0.83136212 |
| 36             | 0.82622533 |
| 37             | 0.82005075 |
| 38             | 0.81372029 |
| 39             | 0.80686413 |
| 40             | 0.79932872 |
| 41             | 0.79225642 |

Cuadro 6: Probabilidades estimadas de que una persona de 65 años viva a edad 65+*n*, para  $n \in \{1,2,...,42\}.$  Población masculina

| n              | $nP$ 65    |
|----------------|------------|
| 1              | 0.99754196 |
| $\overline{c}$ | 0.99502690 |
| 3              | 0.99244526 |
| $\overline{4}$ | 0.98979596 |
| 5              | 0.98707896 |
| 6              | 0.98427669 |
| 7              | 0.98137263 |
| 8              | 0.97837328 |
| 9              | 0.97534904 |
| 10             | 0.97227577 |
| 11             | 0.96899964 |
| 12             | 0.96557207 |
| 13             | 0.96203790 |
| 14             | 0.95828603 |
| 15             | 0.95469895 |
| 16             | 0.95069029 |
| 17             | 0.94686542 |
| 18             | 0.94251886 |
| 19             | 0.93859184 |
| 20             | 0.93460287 |
| 21             | 0.93050054 |
| 22             | 0.92637755 |
| 23             | 0.92197368 |
| 24             | 0.91684811 |
| 25             | 0.91180485 |
| 26             | 0.90648649 |
| 27             | 0.90163588 |
| 28             | 0.89616250 |
| 29             | 0.89115023 |
| 30             | 0.88506067 |
| 31             | 0.87942308 |
| 32             | 0.87341105 |
| 33             | 0.86610378 |
| 34             | 0.85978758 |
| 35             | 0.85374586 |
| 36             | 0.84727627 |
| 37             | 0.84053881 |
| 38             | 0.83396940 |
| 39             | 0.82732982 |
| 40             | 0.81957737 |
| 41             | 0.81239676 |

Cuadro 7: Probabilidades estimadas de que una persona de 65 años viva a edad 65+*n*, para  $n \in \{1,2,...,42\}.$  Población femenina

## <span id="page-58-0"></span>Código en R

```
#MUJERES
```

```
fun_alfa<-function(a0,k,t){
  return(a0*(exp(-k*t)))
}
tasas_mortalidad<-function(betas,k,alfa,edad,t_f){
  futuro<-edad+t_f
  aux < -c()j < -69for(i in edad:(futuro-1)){
    valor<-fun_alfa(alfa,k,j)*exp(betas[i-(edad-1)]*i)
    print(valor)
    print("edad_beta")
    print(j)
    print(i)
    print(i-(edad-1))
    print(fun_alfa(alfa,k,j))
    aux<-c(aux,valor)
    j < -j+1}
  plot(aux, type="l",main="Tasas de mortalidad simuladas para mujeres",
  xlab="Tiempo",ylab="Tasa de mortalidad")
  return(aux)
}
npx_<-function(edad,mus){
  aux < -c()
```

```
m<-length(mus)-1
  for(n in 1:m){
    integral < -n * ((mus[1] + mus[n+1])/2)print(n)
    print(n+1)
    npx<-exp(-integral)
    aux<-c(aux,npx)
  }
  plot(aux,main="nP65 para mujeres",xlab="Tiempo",
  ylab="Probabilidad", type="l")
  return(aux)
}
z<-ede( 0.2181476,0.001561838,0.07331338,85,85,0.07543501)
aux<-ede( 0.2181476,0.001561838,0.07331338,85,85,0.07543501)
z<-(aux[43:85])
for(i in 1:1000){
  aux<-ede( 0.2181476,0.001561838,0.07331338,85,85,0.07543501)
  aux<-(aux[43:85])z<-z+aux
}
z<-z/1000
mus_mujeres<-tasas_mortalidad(z,4.506061e-02,2.923120e-04,65,42)
npx_m<-npx_(65,mus_mujeres)
xtable(as.data.frame(npx_m),digits=8)
ax..<-function(tabla_npx_mujeres,tabla_npx_hombres,edad_retiro,omega){
  aux1<-0aux < -c()aux2<-c()limite<-omega-(edad_retiro)-1
  infla<-1/100*ede(0.7980235,0.9015435,3.965226,limite,limite,6.3625003484)
  #for(i in 1:1000){
  #infla<-(1/100*ede(0.7980235,0.9015435,3.965226,limite,limite,6.3625003484))
  +infla
  #}
  #infla<-infla/1000
  for(i in 1: (limite)){
    v \leftarrow (1/(1+i nfla[i]))
```

```
aux<-c(aux,tabla_npx_mujeres[i]*(v^(i-1)))
    print(v^*(i))aux2<-c(aux2,tabla_npx_hombres[i]*(v^(i-1)))
    print(tabla_npx\_hombres[i]*(v^(i)))}
  return(c(sum(aux),sum(aux2)))
}
anualidades<-ax..(npx_m,npx_m,65,107)
anualidades
#_______________________________________________
#Hombres
fun_alfa<-function(a0,k,t){
  return(a0*(exp(-k*t)))
}
tasas_mortalidad<-function(betas,k,alfa,edad,t_f){
  futuro<-edad+t_f
  aux < -c()j < -59for(i in edad:(futuro-1)){
    valor<-fun_alfa(alfa,k,j)*exp(betas[i-(edad-1)]*i)
    #print("edad_beta")
    #print(i-(edad-1))
    aux<-c(aux,valor)
    j < -j+1}
  #plot(aux, type="l",main="Tasas de mortalidad simuladas para hombres"
  ,xlab="Tiempo",ylab="Tasa de mortalidad")
  return(aux)
```
}

```
npx_<-function(edad,mus){
  aux < -c()m<-length(mus)-1
  for(n in 1:m){
    integral < -n * ((mus[1] + mus[n+1])/2)npx<-exp(-integral)
    aux<-c(aux,npx)
  }
  #plot(aux,main="nP65 para hombres",xlab="Tiempo",
  ylab="Probabilidad", type="l")
  return(aux)
}
ede<-function(a,sigma,b,t,m,xo){
  X < -x_0obs < -c(1:m)h < -t/mfor(i \text{ in } 1:m){
    Z <- rnorm(1)X<-X+a*(b-X)*h+sigma*sqrt(h)*Z
    obs[i]<-X
  }
  return(obs)
}
aux<-ede(0.3429746,0.00312457,0.06444105,85,85,0.06877813)
z<-(aux[44:85])
for(i in 1:1000){
  aux<-ede(0.3429746,0.00312457,0.06444105,85,85,0.06877813)
  aux<-(aux[44:85])
  z<-z+aux
}
z<-z/1000
mus_hombres<-tasas_mortalidad(z ,4.509599e-02,7.611905e-04,65,42)
npx_h<-npx_(65,mus_hombres)
```

```
xtable(as.data.frame(npx_h),digits=8)
ax..<-function(tabla_npx_mujeres,tabla_npx_hombres,edad_retiro,omega){
  aux1<-0aux < -c()aux2<-c()limite<-omega-(edad_retiro)-1
  infla<-1/100*ede(0.7980235,0.9015435,3.965226,limite,limite,6.3625003484)
 # for(i in 1:1000){
  # infla<-(1/100*ede(0.7980235,0.9015435,3.965226,limite,limite,6.3625003484))
  +infla
  #}
 # infla<-infla/1000
  for(i in 1:(limite)){
    v < - (1/(1+i nfla[i]))aux <- c(aux,tabla_npx_mujeres[i]*(v^(i-1)))
    #print(v^*(i))aux2<-c(aux2,tabla_npx_hombres[i]*(v^(i-1)))
    #print(tabla_npx_hombres[i]*(v^*(i)))
  }
  return(c(sum(aux),sum(aux2)))
}
anualidades<-ax..(npx_m,npx_h,65,107)
anualidades
##___________________________________________________________________
#intervalo de confianza
intervalo<-function(){
  a_m < -c()a_h < -c()for(i in 1:1000){
    print(i)
  z<-ede( 0.2181476,0.001561838,0.07331338,85,85,0.07543501)
  aux<-ede( 0.2181476,0.001561838,0.07331338,85,85,0.07543501)
  z<-(aux[44:85])
  for(i in 1:1000){
```

```
aux<-ede( 0.2181476,0.001561838,0.07331338,85,85,0.07543501)
    aux<-(aux[44:85])z<-z+aux
  }
  z<-z/1000
  mus_mujeres<-tasas_mortalidad(z,4.506061e-02,2.923120e-04,65,42)
  npx_m<-npx_(65,mus_mujeres)
  aux<-ede(0.3429746,0.00312457,0.06444105,85,85,0.06877813)
  z<-(aux[44:85])
  for(i in 1:1000){
    aux<-ede(0.3429746,0.00312457,0.06444105,85,85,0.06877813)
    aux<-(aux[44:85])
    z<-z+aux
  }
  z< -z/1000mus_hombres<-tasas_mortalidad(z ,4.509599e-02,7.611905e-04,65,42)
  npx_h<-npx_(65,mus_hombres)
    anualidades<-ax..(npx_m,npx_h,65,107)
    a_m<-c(a_m,anualidades[1])
    a_h<-c(a_h,anualidades[2])
  }
  inter_m<-sort(a_m)
  inter_h<-sort(a_h)
  inter_m<-inter_m[-c(1:50,950:1000)]
  inter_h<-inter_h[-c(1:50,950:1000)]
  inter_m<-inter_m[c(1,899)]
  inter_h<-inter_h[c(1,899)]
  return(c(inter_m,inter_h))
}
intervalo()
#_____________________________________________________
#Fondo
meses_al_retiro<-function(fecha1,fecha2){
  m<-(as.yearmon(strptime(fecha2, format = "%d.%m.%Y"))-
        as.yearmon(strptime(fecha1, format = \sqrt[m]{d} \cdot \sqrt[m]{m} \cdot \sqrt[n]{Y^n})) *12
  return(m)
}
```

```
calculadora_fondo<-function(Si,edad,dens_xy,salario,Av,Cs,comision,rendimiento){
  mes<-floor(meses_al_retiro("26.07.2016","26.07.2059"))
  rend mensual<-((1+rendimiento)^(1/12))-1
  com_mensual<-((1+\text{comision})^(1/12))-1
  A<-salario*dens_xy*(0.065)+Av+Cs#Aportación mensual
  f < -c(1:mes)f[1]<-Sifor (i in 2:mes){
    f[i] < - (f[i-1)*(1+rend\_mensual)*(1-com\_mensual)) + Aprint(f[i])
  }
  fondo < -tail(f,1)return(fondo)
}
calculadora_fondo(0,22,1,12006,0,138.7998,.01030,.05)
#INTERVALO PENSION
#_________________________________________
fun_alfa<-function(a0,k,t){
  return(a0*(exp(-k*t)))
}
tasas_mortalidad<-function(betas,k,alfa,edad,t_f){
  futuro<-edad+t_f
  aux < -c()j < -59for(i in edad:(futuro-1)){
    valor<-fun_alfa(alfa,k,j)*exp(betas[i-(edad-1)]*i)
    #print(valor)
    #print("edad_beta")
    #print(j)
    #print(i)
    #print(fun_alfa(alfa,k,j))
    aux<-c(aux,valor)
```

```
j < -j+1}
  #plot(aux, type="l",main="Tasas de mortalidad simuladas para mujeres"
  ,xlab="Tiempo",ylab="Tasa de mortalidad")
  return(aux)
}
npx_<-function(edad,mus){
  aux < -c()m<-length(mus)-1
  for(n in 1:m){
    integral < -n * ((mus[1] + mus[n+1])/2)#print(n)
    #print(n+1)
    npx<-exp(-integral)
    aux<-c(aux,npx)
  }
  #plot(aux,main="nP65 para mujeres",xlab="Tiempo",
  ylab="Probabilidad", type="l")
  return(aux)
}
ede<-function(a,sigma,b,t,m,xo){
  X < -x_0obs < -c(1:m)h < - t/mfor(i \text{ in } 1:m){
    Z <-rnorm(1)X<-X+a*(b-X)*h+sigma*sqrt(h)*Z
    obs[i] < -X}
  return(obs)
}
TR<-function(pension,salario){
  return(pension/salario)
```

```
}
```

```
resultados<-function(an_muj,an_hom,salario,fondo){
  an_muj < - an_muj *12an_hom<-an_hom*12
  pen_mujer<-fondo/an_muj
  tr_mujer<-TR(pen_mujer,salario)
  pen_hombre<-fondo/an_hom
  tr_hombre<-TR(pen_hombre,salario)
  return(matrix(c(an_muj/12,an_muj,pen_mujer,tr_mujer*100,
  an_hom12,an_hom,pen_hombre,tr_hombre*100),nrow=4,ncol=2,
  byrow=FALSE,
  dimnames=list(c("Anualidad","Anualidad 12","Pension", "Tasa de Reemplazo"),
  c("Mujer", "Hombre"))))
}
#Funcion intervalo
intervalo_pension<-function(){
  pension_mujer<-c()
  pension_hombre<-c()
  anualidad_mujer<-c()
  anualidad_hombre<-c()
  tr_mujer<-c()
  tr_hombre<-c()
  for(i in 1:1000){
z<-ede( 0.2181476,0.001561838,0.07331338,85,85,0.07543501)
aux<-ede( 0.2181476,0.001561838,0.07331338,85,85,0.07543501)
z<-(aux[44:85])
for(k in 1:1000){
  aux<-ede( 0.2181476,0.001561838,0.07331338,85,85,0.07543501)
  aux<-(aux[44:85])
  z<-z+aux
}
z<-z/1000
mus_mujeres<-tasas_mortalidad(z,4.506061e-02,2.923120e-04,65,42)
npx_m<-npx_(65,mus_mujeres)
#npx hombres
aux<-ede(0.3429746,0.00312457,0.06444105,85,85,0.06877813)
z<-(aux[44:85])
```

```
for(j in 1:1000){
  aux<-ede(0.3429746,0.00312457,0.06444105,85,85,0.06877813)
  aux<-(aux[44:85])z<-z+aux
}
z<-z/1000
mus_hombres<-tasas_mortalidad(z ,4.509599e-02,7.611905e-04,65,42)
npx_h<-npx_(65,mus_hombres)
anualidades<-ax..(npx_m,npx_h,65,107)
aux<-resultados(anualidades[1],anualidades[2],12006,1207902)
pension_mujer<-c(pension_mujer,aux[3,1])
pension_hombre<-c(pension_hombre,aux[3,2])
anualidad_mujer<-c(anualidad_mujer,aux[1,1])
anualidad_hombre<-c(anualidad_hombre,aux[1,2])
tr_mujer<-c(tr_mujer,aux[4,1])
tr_hombre<-c(tr_hombre,aux[4,2])
print(i)
  }
  pension_mujer<-sort(pension_mujer)
  inter_pension_m<-pension_mujer[-c(1:50,950:1000)]
  inter_pension_m<-inter_pension_m[c(1,899)]
  pension_hombre<-sort(pension_hombre)
  inter_pension_h<-pension_hombre[-c(1:50,950:1000)]
  inter_pension_h<-inter_pension_h[c(1,899)]
  anualidad_mujer<-sort(anualidad_mujer)
  inter_anualidad_m<-anualidad_mujer[-c(1:50,950:1000)]
  inter_anualidad_m<-inter_anualidad_m[c(1,899)]
  anualidad_hombre<-sort(anualidad_hombre)
  inter_anualidad_h<-anualidad_hombre[-c(1:50,950:1000)]
  inter_anualidad_h<-inter_anualidad_h[c(1,899)]
  tr_mujer<-sort(tr_mujer)
```

```
inter_tr_m<-tr_mujer[-c(1:50,950:1000)]
  inter_tr_m<-inter_tr_m[c(1,899)]
  tr_hombre<-sort(tr_hombre)
  inter_tr_h<-tr_hombre[-c(1:50,950:1000)]
  inter_tr_h<-inter_tr_h[c(1,899)]
 return(c(inter_pension_m,inter_pension_h,
  inter_anualidad_m,inter_anualidad_h,inter_tr_m,inter_tr_h))}
intervalo_pension()
```